## Introducción a la Realidad Virtual

Mª Jesús Ledesma Carbayo (B- 104) mledesma@die.upm.es Ingeniería Neurosensorial Departamento de Ingeniería Electrónica

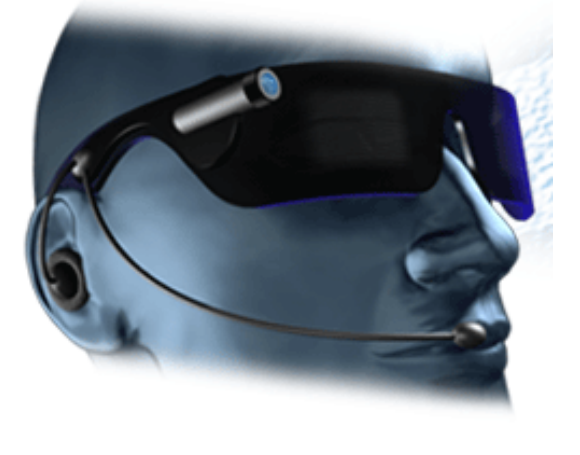

## **Indice**

- La realidad Virtual
	- ¿Qué es?
	- Clasificación de los sistemas de Realidad Virtual
	- Historia
- Componentes de un Sistema de realidad Virtual
	- Interfaces multisensoriales
	- Como crear un mundo Virtual
- Aplicaciones
	- Medicina
	- Educación
	- Marketing y Comercio Electrónico
	- Defensa
	- Ocio y Entretenimiento

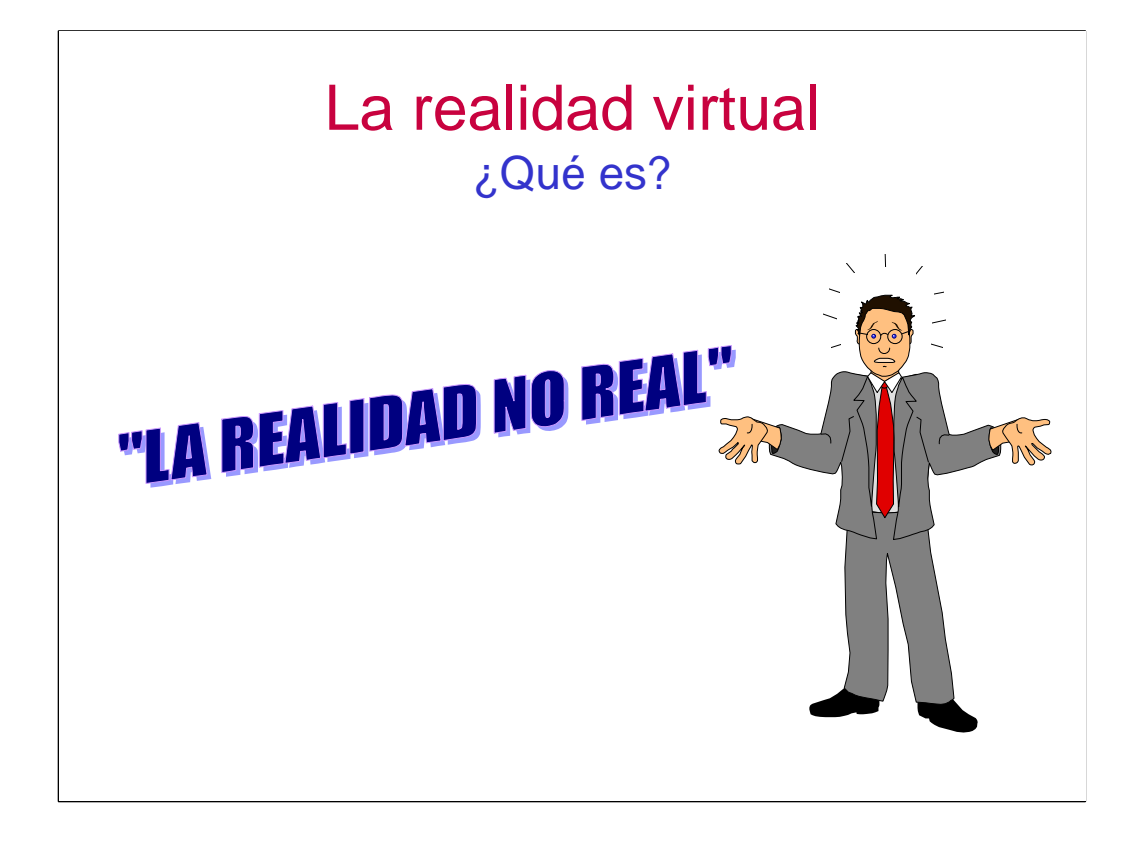

El término Realidad Virtual es en sí mismo paradójico ya que se compone de dos conceptos prácticamente opuestos

Real: Aquello que tiene existencia verdadera y efectiva.

Virtual: Que tiene virtud de producir un efecto, aunque no lo produce de presente. Frecuentemente en oposición a lo efectivo o real.

El término Realidad Virtual por tanto puede llevarnos al significado confuso de "Realidad No Real". Por esta razón algunos investigadores prefieren usar otros términos como: Ciberespacio, Realidad Artificial, Ambientes sintéticos, etc...

*NOTA. La realidad virtual popularmente se conoce como VR del término en inglés "Virtual Reality"*

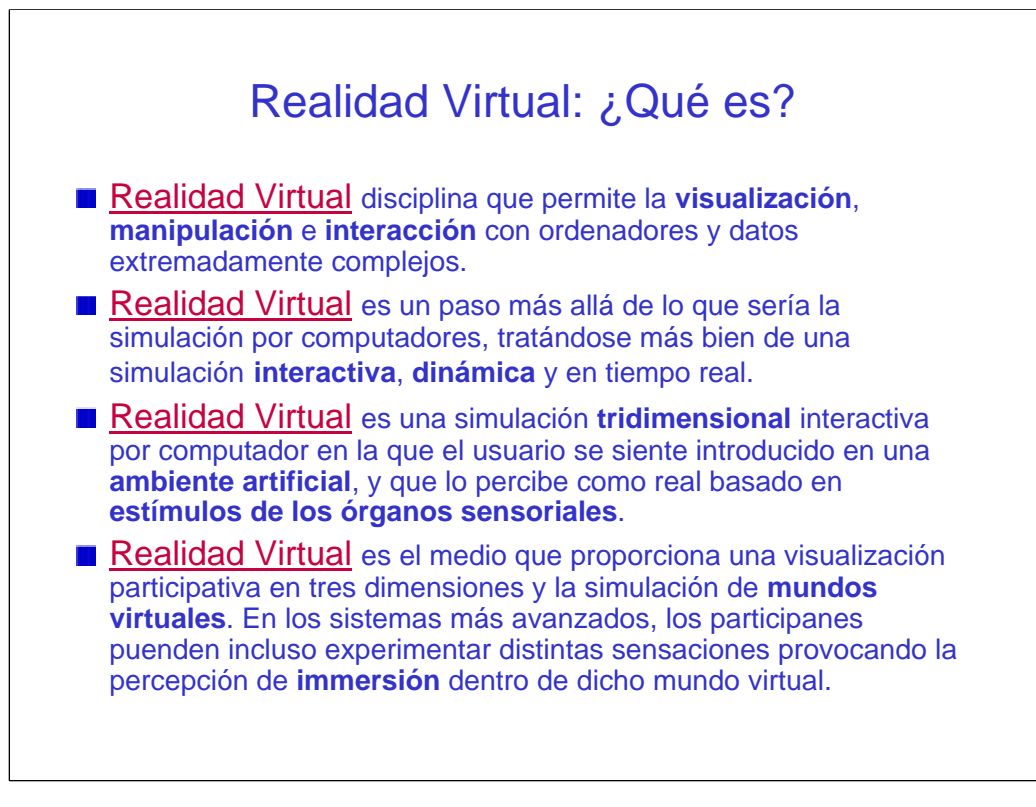

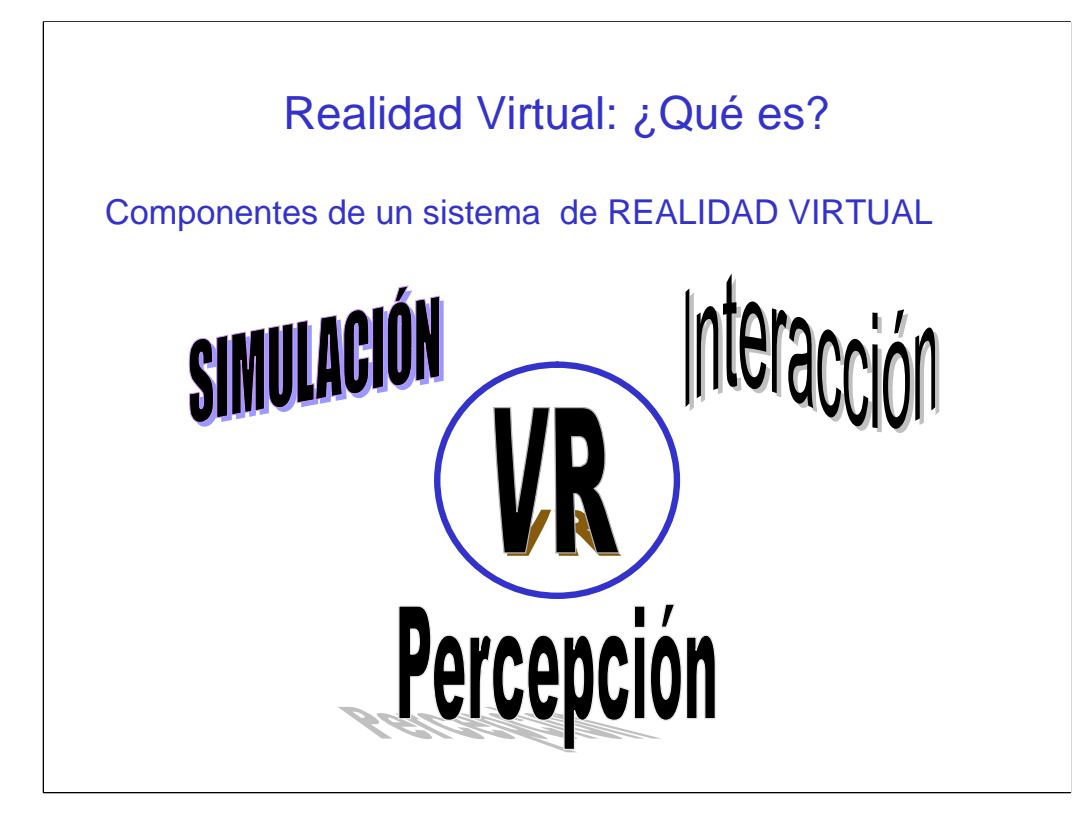

Según las definiciones anteriores podríamos identificar a un sistema virtual como aquel que cumple las siguientes características:

Simulación: Capacidad de replicar aspectos suficientes de un objeto o ambiente de forma que pueda convencer al usuario de su casi realidad

Interacción : Debe permitir el control del sistema creado.

Percepción : Permite la interacción con los sentidos del usuario (vista, oído y tácto). Según la complejidad del sistema los elementos externos utilizados para producir estas sensanciones serán más o menos simples pudiendo ser un simple ratón de ordenador o unos cascos, mas sensores de posición en una cabina virtual.

Algunos investigadores plantean que las tres bases de la realidad virtual son las "3i": Interacción, Inmersión e Imaginación.

#### Clasificación de los sistemas de Realidad **Virtual**

- Realidad Virtual de Escritorio (*Desktop systems* or *a Window on a World (WoW)*) Aquellas instalaciones que muestran el mundo virtual a través de un monitor. Ej: Juegos PC, playstations, algunos simuladores específicos
- Realidad Virtual en segunda persona El usuario es introducido en el mundo virtual como parte de la escena. Variación de los sistemas de Escritorio.
- Telepresencia Sistemas equipados con cámaras micrófonos y dispositivos táctiles que permiten al usuario experimentar una situación remota. En muchos casos se utilizan robots controlados por telepresencia. Ej: Telecirugía, Microcirugía, Exploración del fondo marino y fenómenos volcánicos, etc.
- Inmersión Sumergen al usuario en un mundo virtual mediante el uso de cascos visuales y auditivos, rastreadores de posición y movimiento. Ej: Sistemas de videojuegos, arquitectura virtual, etc.

Clasificación basada en la complejidad de las instalaciones que soportan el sitema y la interacción que permiten.

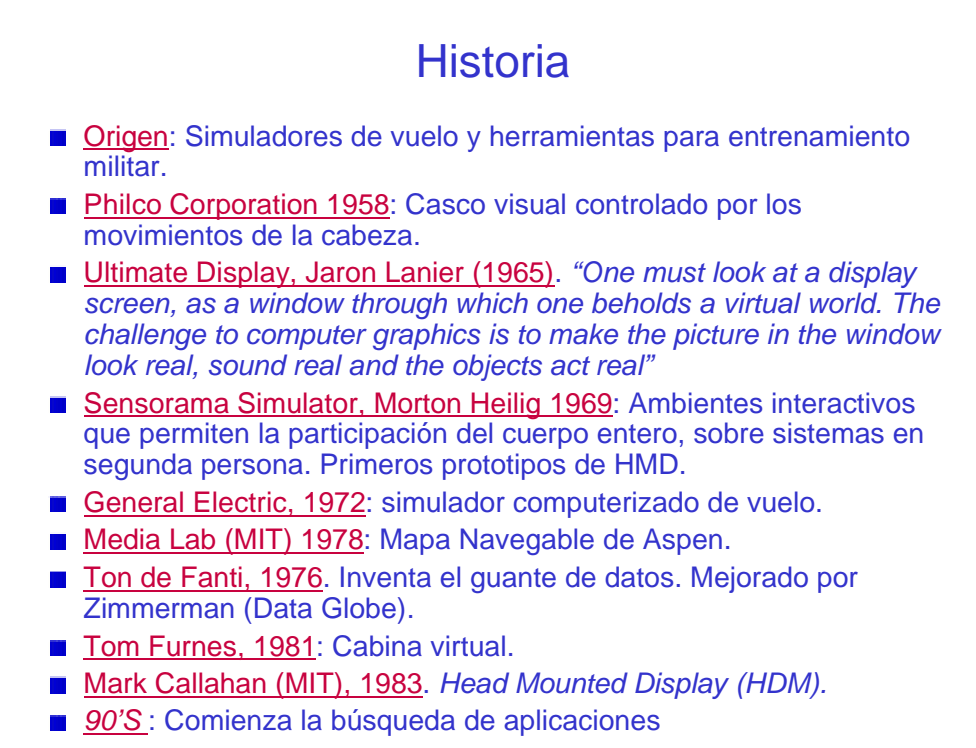

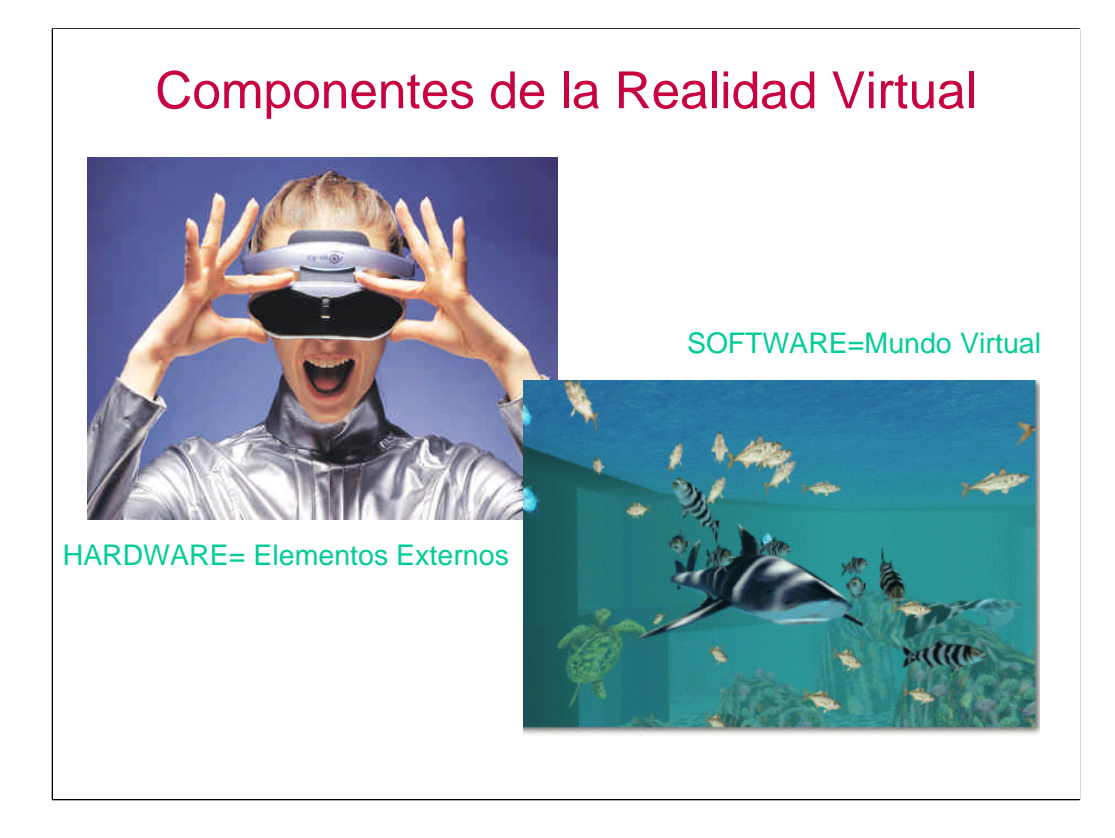

Podemos distinguir dos tipos fundamentales de componentes de la realidad virtual. Los elementos Hardware, elementos externos que permiten la interacción con el mundo virtual y generan el propio mundo virtual. En las siguientes diapositivas se exponen algunos de los elementos hardware más característicos y también describiremos las diferentes técnicas y programas de desarrollo para generar mundos virtuales.

#### HARDWARE

#### **Dispositivos de entrada**

- Elementos de control: Guantes y trajes de datos, Joysticks 3D, Mouse 3D o Murciélagos, Track Balls etc...
- Rastreadores de Posición y movimiento

#### **Dispositivos de Salida**

- Generadores de Imágenes: Cascos visores, sistemas binoculares, lentes estereoscópicos
- Generadores de sonidos: Cascos auditivos para incrementar la sensación espacial. Sonido tridimensional.
- Elementos para la manipulación táctil: También incluyen las sensaciones de fuerzas de realimentación. En muchos casos estas características se ofrecen conjuntamente con elementos de control, tipo ratones Joysticks etc..

**Instalaciones**

•Dispositivos de Entrada: INPUT. El usuario puede trasmitir sus órdenes al sistema de realidad virtual, indicándole que desea desplazarse o cambiar el punto de vista o interactuar con algún objeto. INTERACCIÓN.

•Los dispositivos de salida permiten que el usuario se sienta inmerso en el mundo virtual creado. INMERSIÓN / IMAGINACIÓN.

Dependiendo de la complejidad del sistema de realidad virtual estos dispositivos serán más, y más complejos. En las siguientes trasparencias se describirán algunos de los dispositivos más típicos de entrada y salida. Existen además multitud de elementos diseñados para aplicaciones específicas.

Por otra parte existen instalaciones específicas para la realización de entornos virtuales como cabinas,' cuevas' etc, que también describiremos más detalladamente.

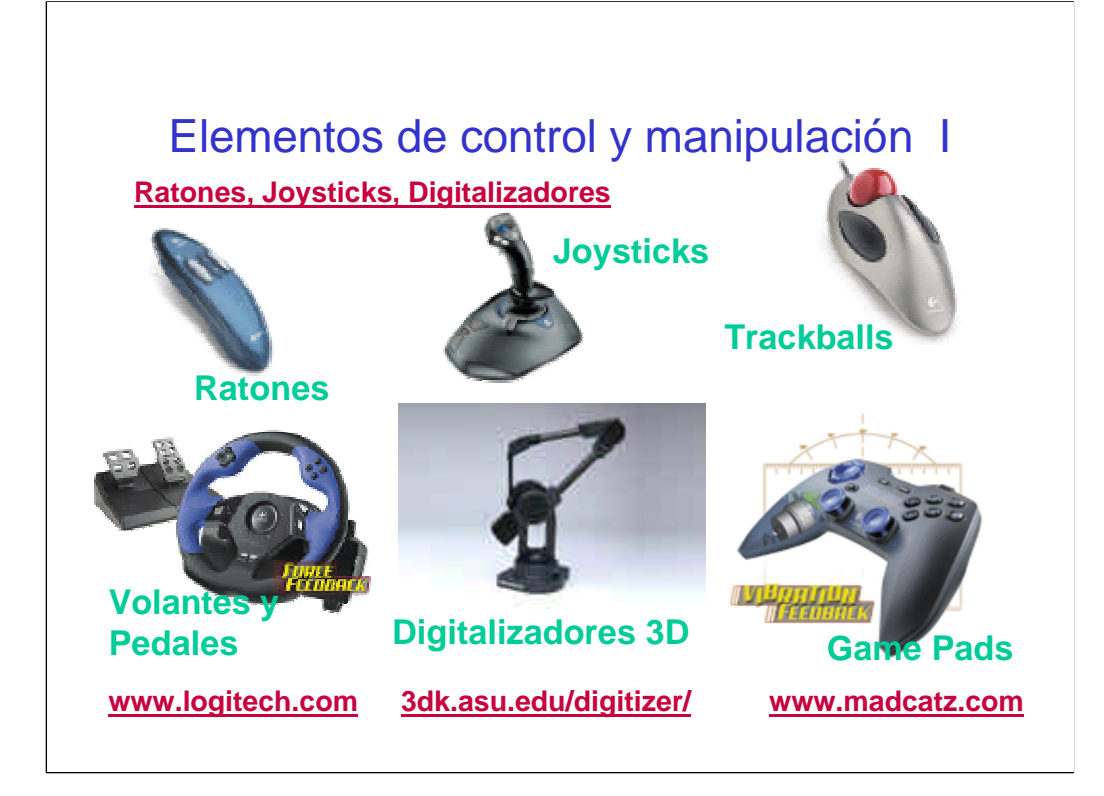

Los elementos de control más sencillos son los ratones y Joysticks sin embargo estos dispositivos han sido fundamentalmente desarrollados para movimientos bidimensionales y plantean problemas para el desplazamiento tridimensional. Diseños más sofisticados como volantes, Joysticks 3D y trackballs permiten el desplazamiento tridimensional de manera más eficiente.

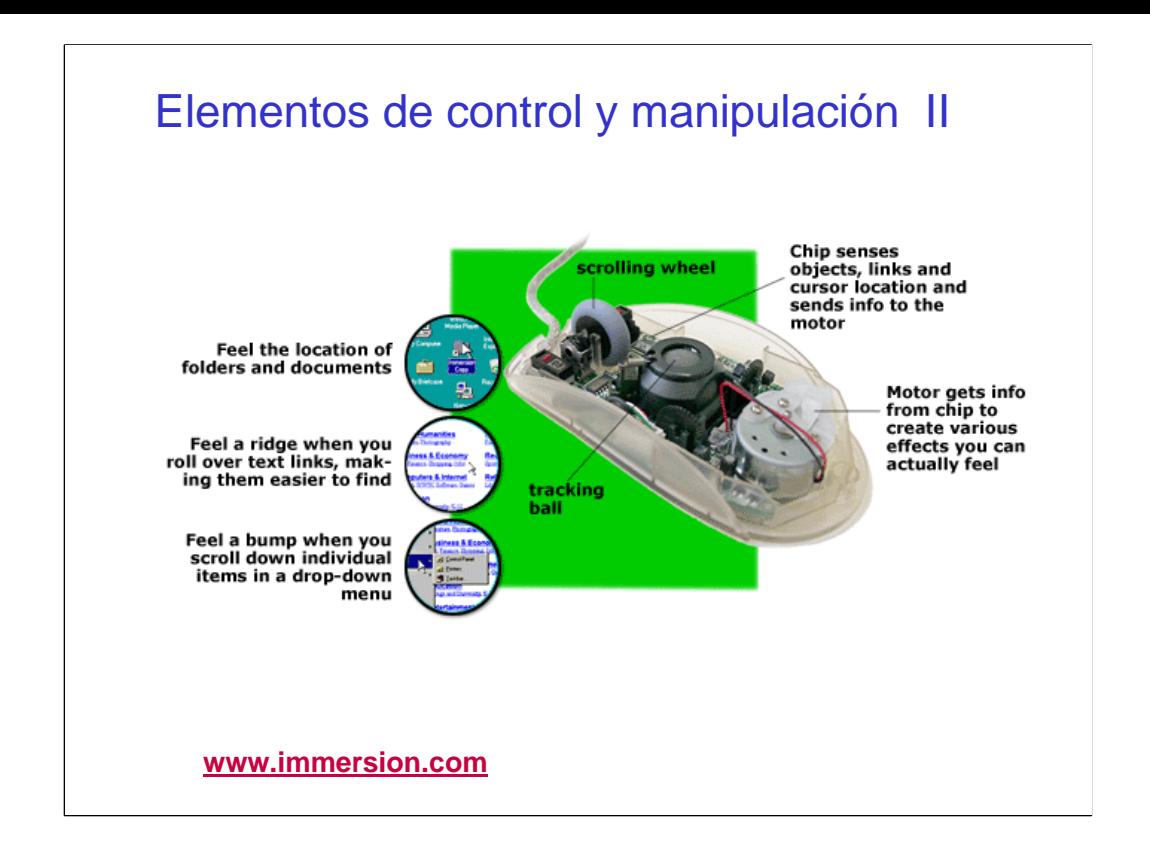

La mayoría de los últimos sistemas de este tipo de dispositivos proporcionan además salida táctil, presión y fuerza. Uno de los sistemas que proporcionan esta salida se denomina TouchSense™ desarrollado por www.immersion.com.

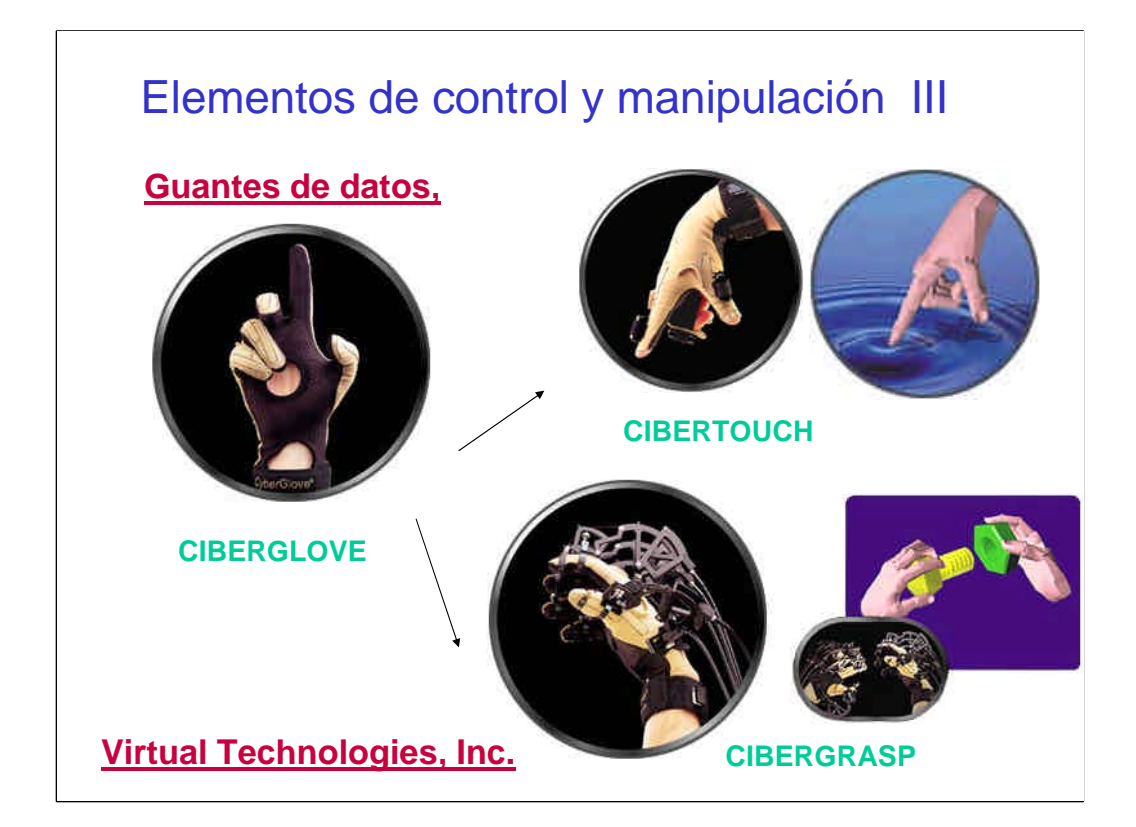

Existen dos tecnologías fundamentales dentro de los guantes de realidad virtual, los exoesqueletos y los guantes de datos.

•Los exo-esqueletos tienen una estructura mecánica paralela y sobrepuesta a la mano con rotores y sensores en cada articulación. Poseen una alta precisión por lo que se utilizan en aplicaciones delicadas.

•El otro sistema son los guantes de datos compuestos de lycra con cables de fibra de vidrio por cada dedo. Cada fibra posee un emisor de luz al inicio y un sensor al final, de modo que se pueden determinar los giros por la intensidad de luz recibida. Posee bastante flexibilidad y portabilidad, pero la identificación de la posición deber realizarse con un rastreador adicional.

En esta diapositiva se presentan algunos productos actuales:

CYBERGLOVE™: Dos tipos, 18 y 22 sensores de ángulo de la articulación (resolución 0.5º) distribuidos a lo largo de las dedos palma de la mano, y muñeca. (video=cyberglove.rm) CYBERTOUCH™: Añade capacidad de retroinformación táctil y de vibración al CYBERGLOVE. Tiene estimuladores sensoriales en los dedos y la palma de la mano. (video=cybertouch.rm)

CYBERGRASP™: Añade sensación de presión mediante un exoesqueleto al CYBERGLOVE. Permite manejar objetos dentro de un entorno virtual de forma controlada. En general se utiliza para aplicaciones que necesitan precisión como puede ser algunas aplicaciones médicas, entrenamiento industrial etc. (video=cybergrasp.rm)

CYBERFORCE™: Elemento adicional sobre CYBERGRASP™ que permite tener realimentación de inercia y peso de los objetos del mundo virtual para la mano y el brazo. (video=cyberforce.rm)

Virtual Technologies, Inc. Nace de los laboratorios de investigación de la Universidad de Standford y se ha unido actualmente a Immersion Corporation. http://www.immersion.com/products/3d/interaction/companybackground.shtml

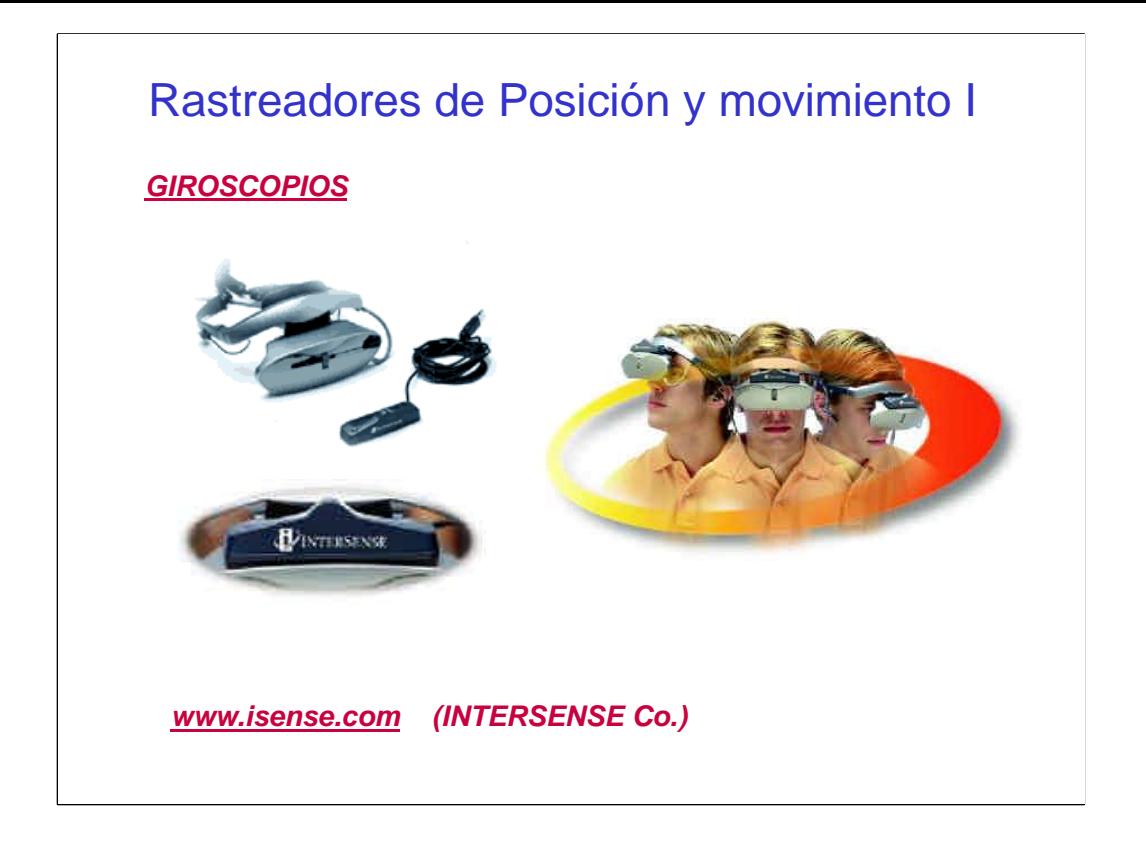

Para lograr una sensación integral de inmersión en el mundo virtual es importante tener una relación directa entre el movimiento del cuerpo y la acción en el ambiente computacional, lo que se denomina paralelismo cinético(*Motion Paralax*). Es especialmente importante para controlar la visión del entorno digital, al desplazar la cabeza o para la localización de las distintas partes del cuerpo. Para poder controlar el movimiento es necesario colocar rastreadores (trackers) en las distintas partes del cuerpo. Estos rastreadores pueden ser mecánicos, ultrasónicos, ópticos o magnéticos y permiten conocer la posición tridimensional y la orientación (seis grados de libertad) definiendo exactamente la posición en el espacio.

Los mas sencillos y utilizados son los denominados giroscopios. Se instalan en la parte posterior de los cascos y permiten reconocer giros de la cabeza para adecuar la imagen visualizada o bien en el casco en una pantalla.

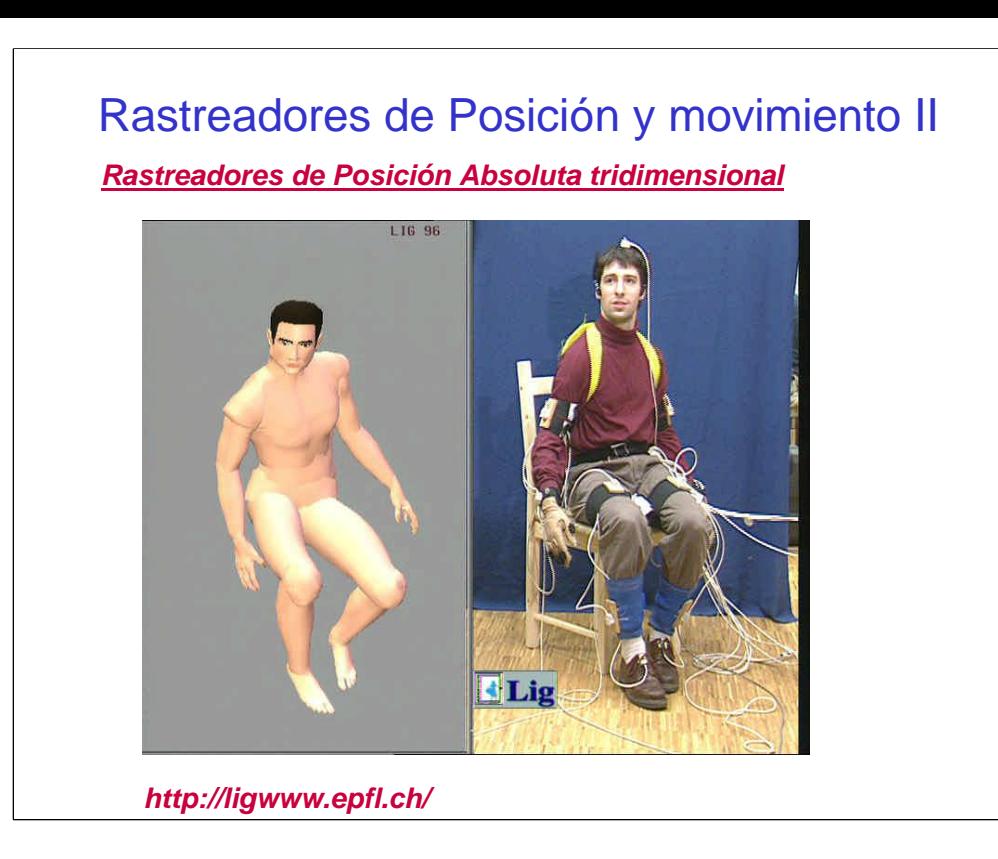

Los rastreadores de Posición Absoluta tridimensional necesitan una referencia fija y tienen un alcance definido dependiendo de la tecnología empleada por los sensores de posición. Son especialmente utilizados en el mundo de la animación tridimensional para definir movimientos naturales. Uno de los mayores problemas que presentan en las aplicaciones de Realidad virtual es el tiempo de demora (*lag, latency)* entre el movimiento y la consecución de dicho movimiento en un ambiente virtual.

VIDEOS (shoulderm.mov, first.mov, second.mov, p\_8.mpeg)

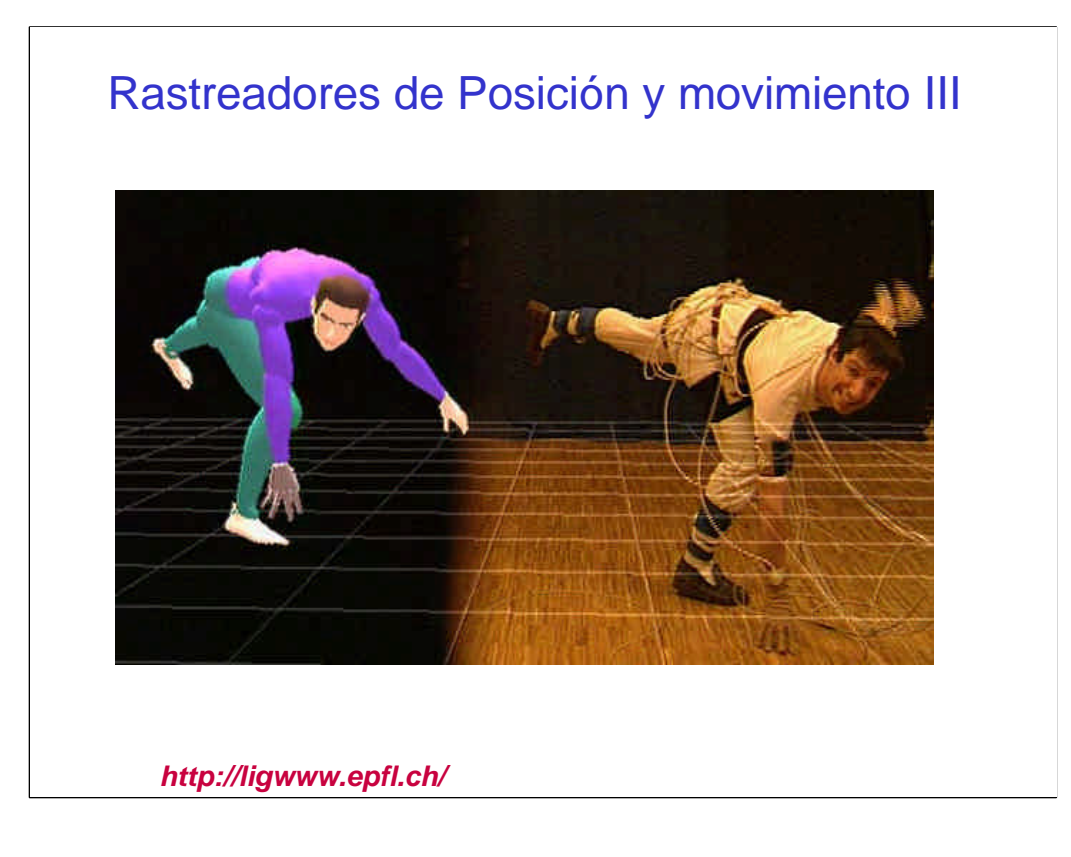

### Rastreadores de Posición y movimiento IV

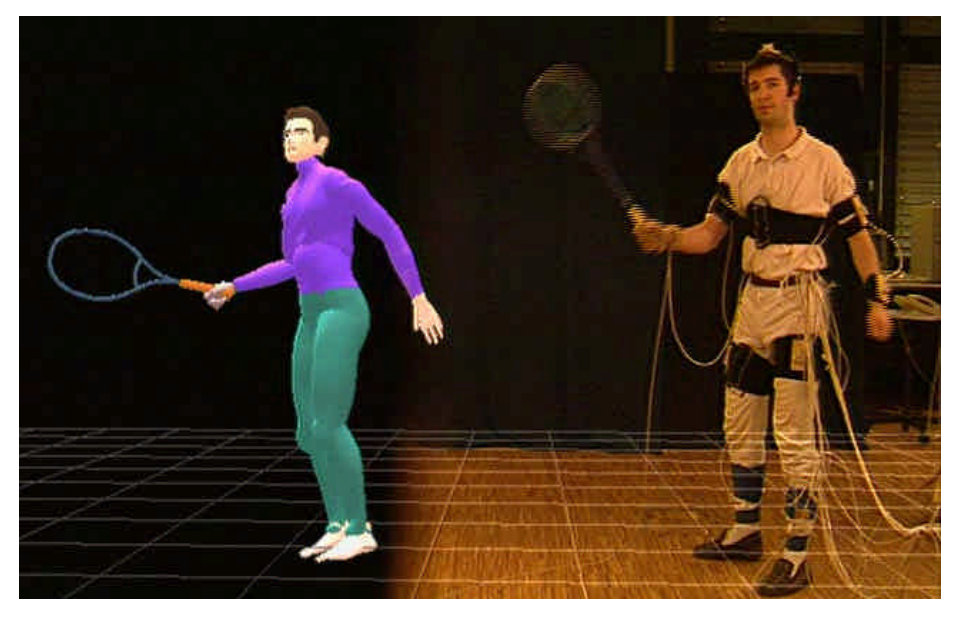

*http://ligwww.epfl.ch/*

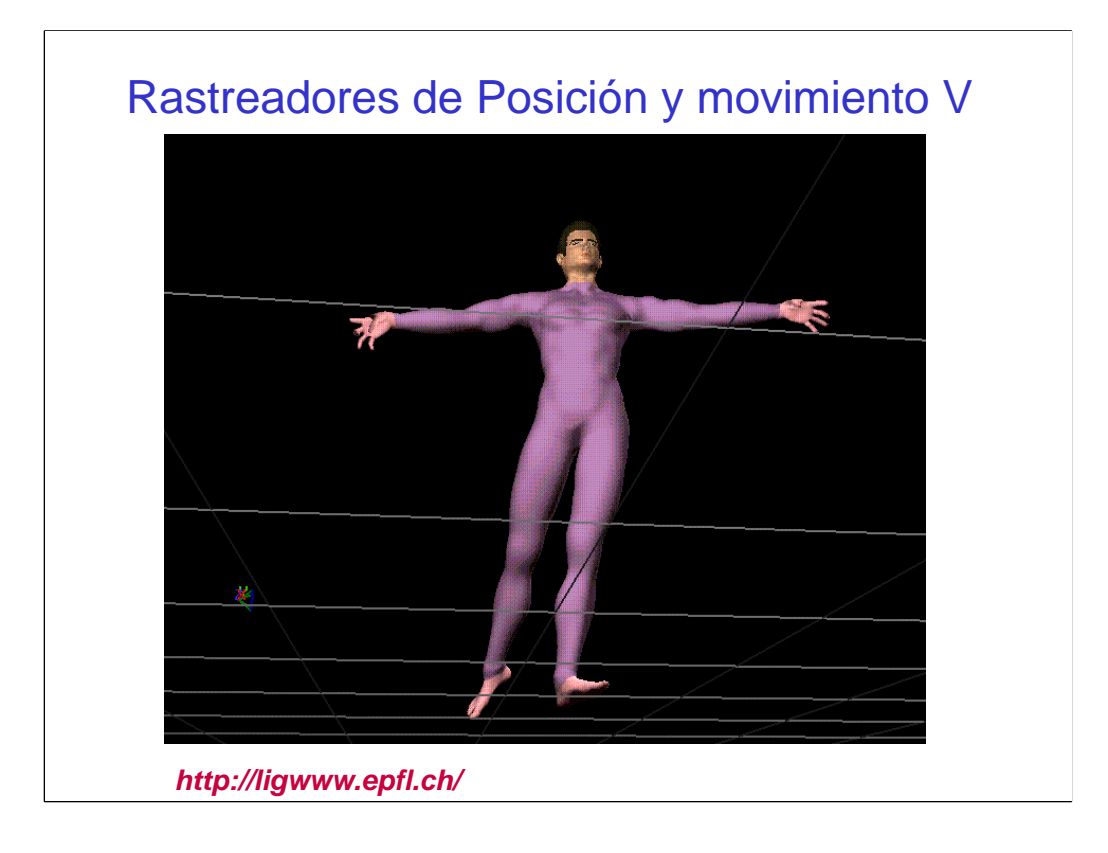

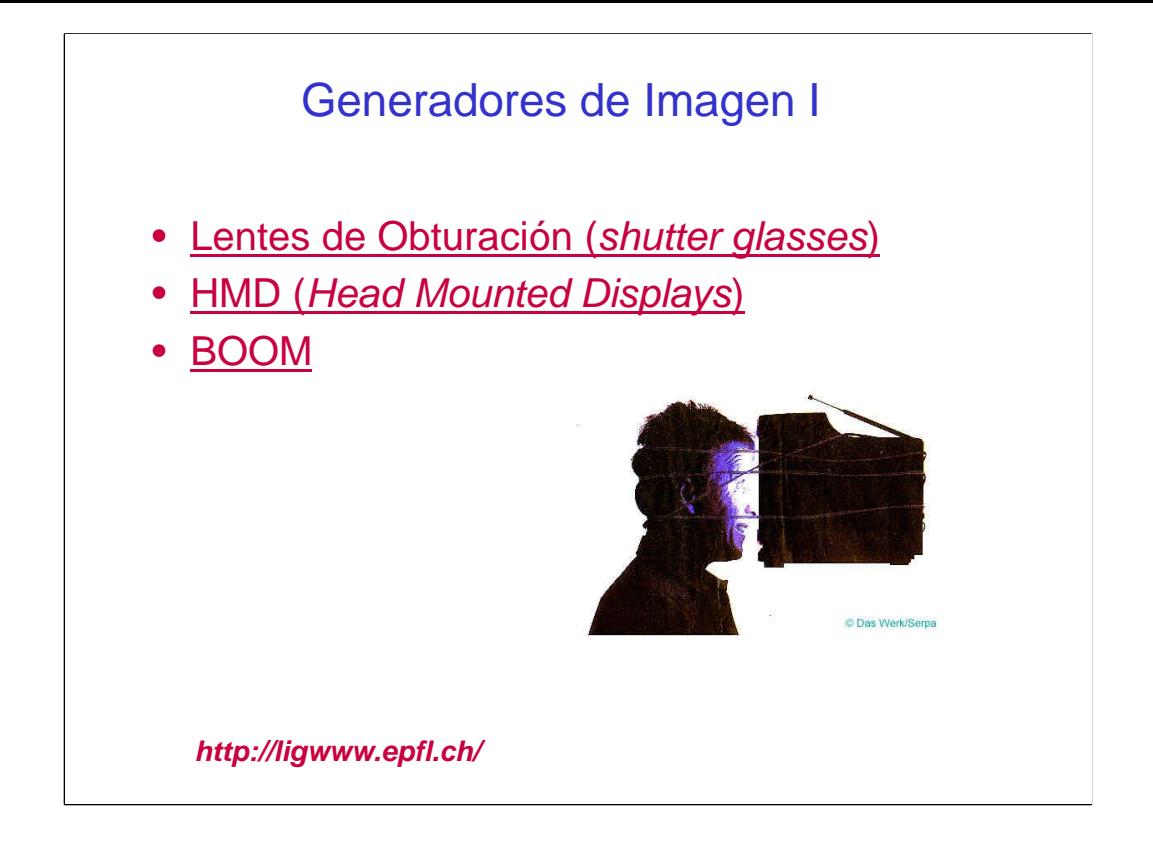

La visión en profundidad se va a lograr mediante técnicas de estereoscopía, de tal manera que la visión de cada uno de los ojos esta ligeramente desplazada para conseguir la impresión de profundidad. Los distintos elementos de visualización utilizados en realidad virtual se aprovechan de esta circunstancia. Fundamentalmente podemos distinguir 3 tipos de elementos generadores de imagen: las lentes de obturación, los cascos de visualización (HMD) y los BOOM.

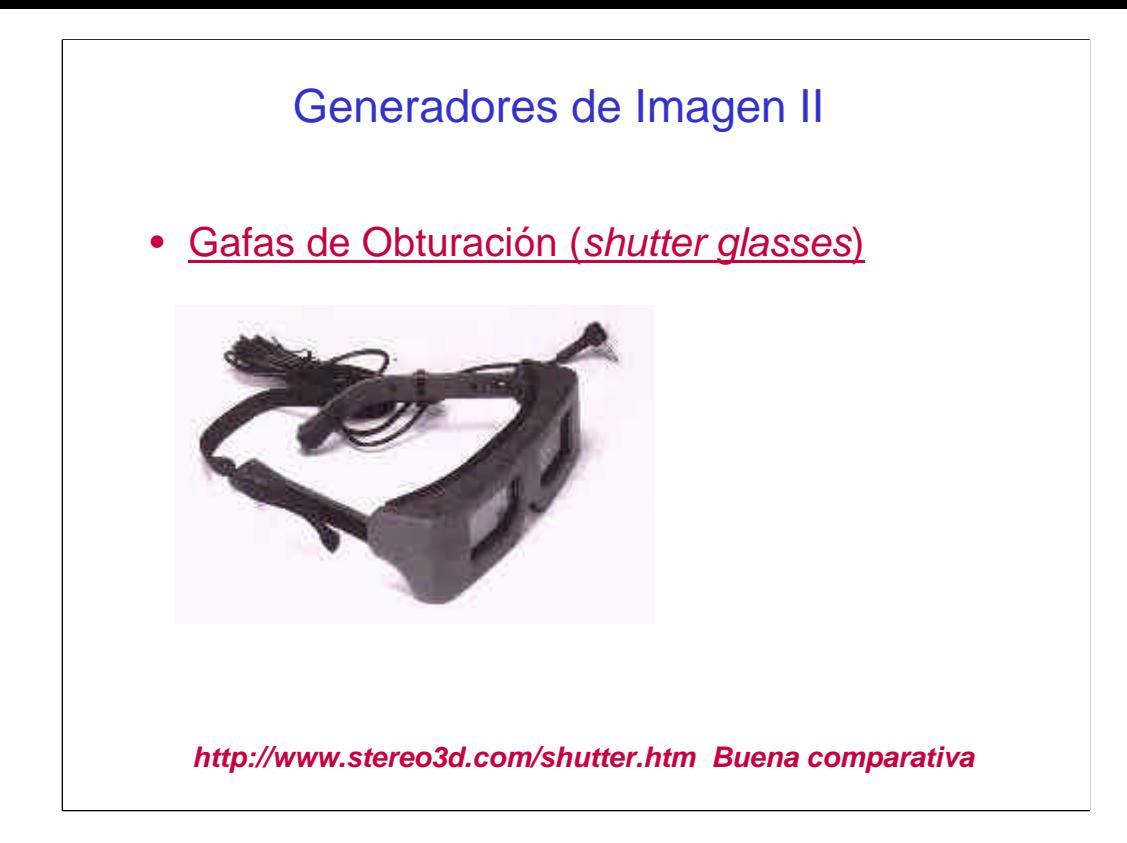

Las gafas de obturación consisten en gafas con cristal líquido que electrónicamente oscurecen cada ojo, coordinados con el barrido de la imagen del monitor. Al ser la velocidad de obturación a unos 60 cuadros por segundo, el oscurecimiento no se percibe. De este modo se presenta consecutivamente la imagen izquierda y derecha, y las gafas permiten la visión respectiva obteniendo la visión en profundidad. La página Web http://www.stereo3d.com/shutter.htm ofrece una buena comparativa de las gafas de obturación existentes en la actualidad.

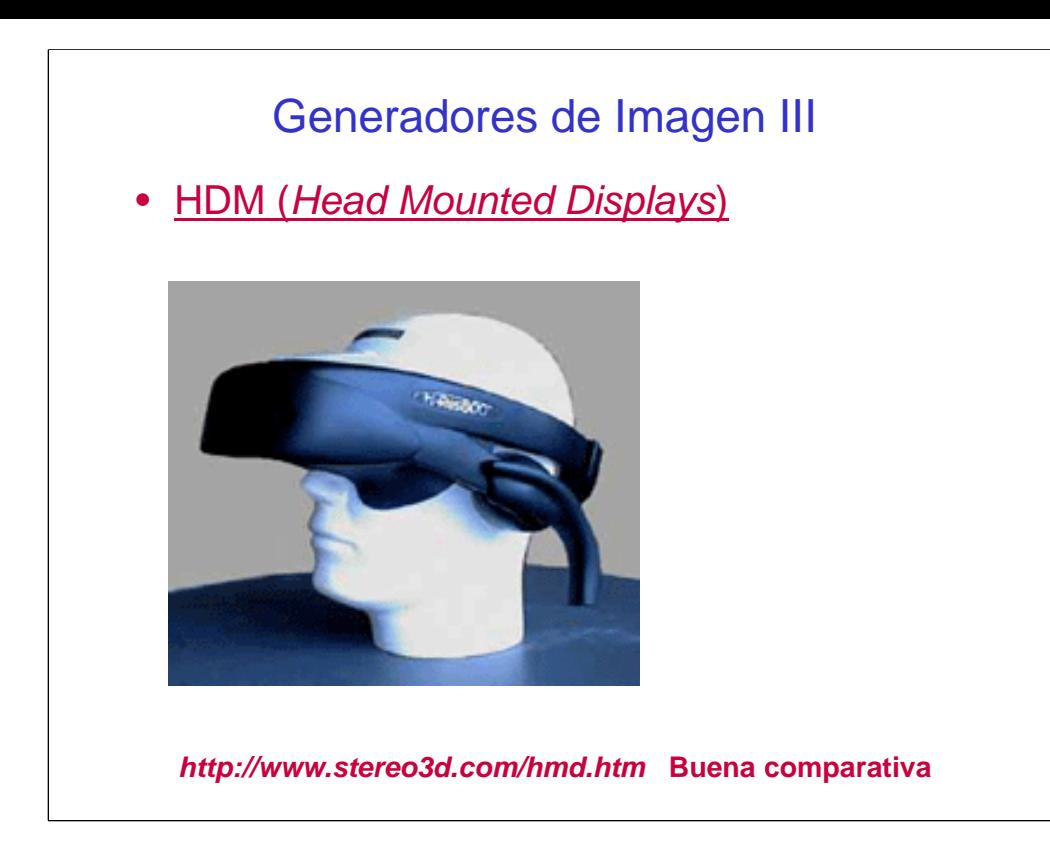

Los HDM (Head Mounted Displays) constituyen los elementos de visualización mas popularizados por su gran comodidad. Consisten en dos pequeñas pantallas montadas sobre unos cascos que transmiten directamente la imagen izquierda y derecha a cada ojo. El usuario puede moverse manteniendo las pantallas frente a los ojos. Varios dispositivos además ocultan la visión del entrono real por los lados de las gafas para producir un mayor aislamiento del mundo real e incrementar la sensación de inmersión en el mundo virtual. Sin embargo, este aspecto puede producir cansancio ocular y mareos, por lo tanto se deben usar sentados.

Las pantallas pueden ser pequeños tubos de rayos catódicos (raramente en los modelos actuales) o de cristal líquido. Recientes dispositivos de este tipo permiten visualizar el mundo real + el mundo virtual, lo que ha dado lugar a una nueva disciplina, que comentaremos con posterioridad, denominada Realidad Aumentada (*Augmented Reality*). La página web http://www.stereo3d.com/hmd.htm ofrece una muy buena comparativa de los sistemas HMD actuales.

En general estos dispositivos llevan incorporados sistemas de audio direccional que simulan la posición en el espacio de las distintas fuentes de sonidos del entorno virtual.

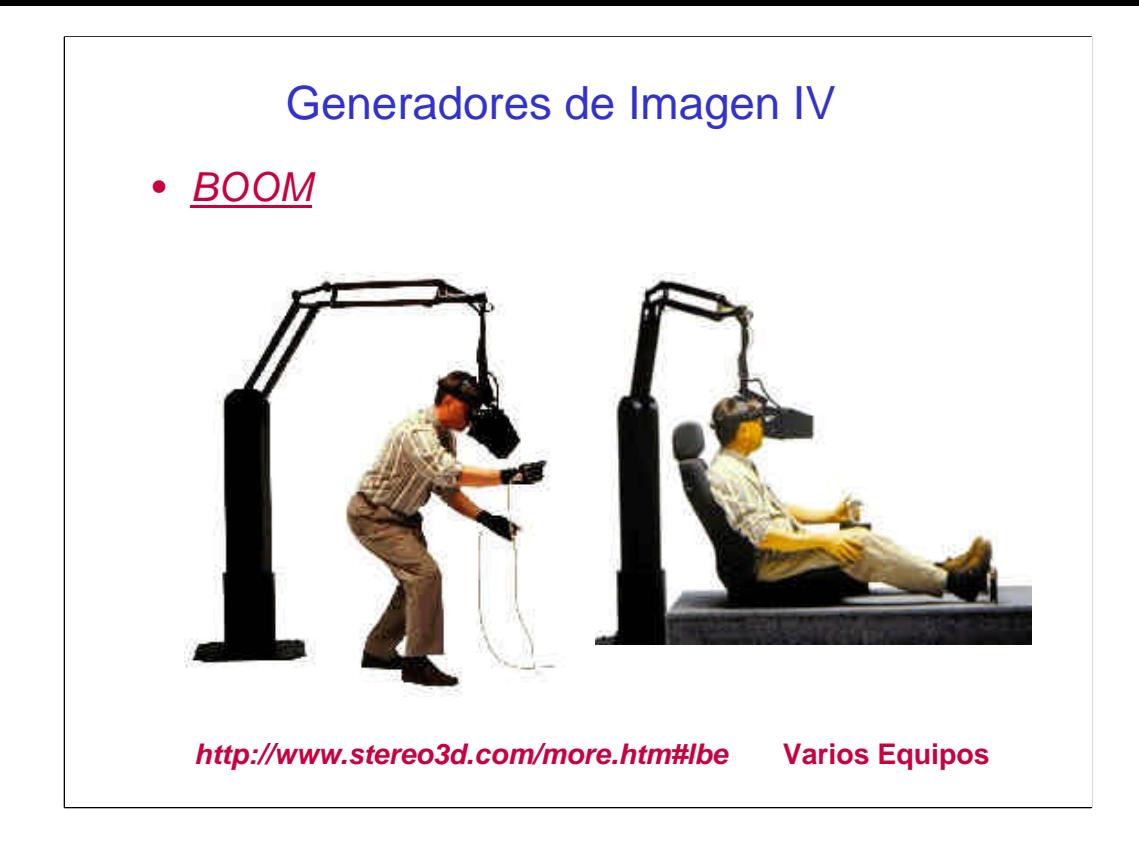

Los *BOOM* (Binocular Omni-Orientation Monitor) consisten en un brazo mecánico que hace de rastreador de posición, a la vez que sostiene un visor tipo HMD. Permiten incorporar sistemas de visualización más complejos que en el caso de los HMD.

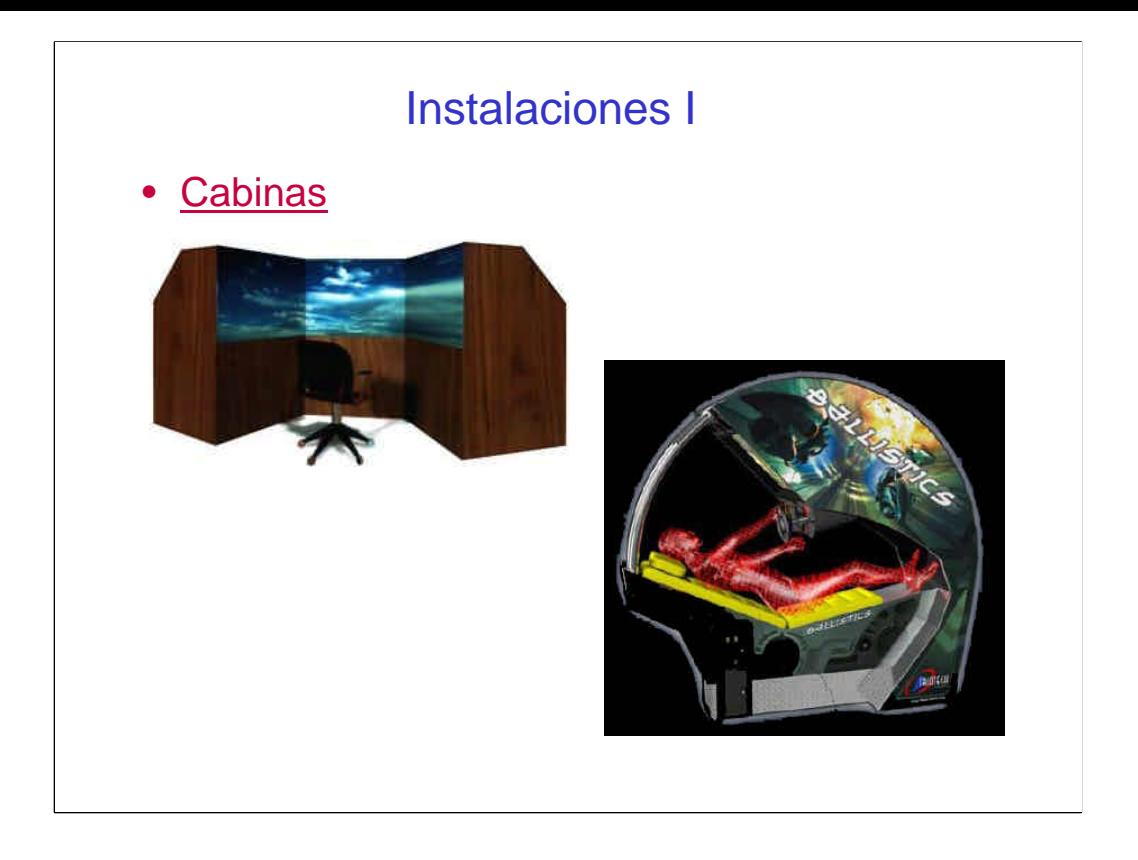

Como se mencionó en la trasparencia 6 podemos distinguir distintos tipos de sistemas de realidad Virtual: Sistemas de VR de escritorio, sistemas de VR en segunda persona, cámaras telepresencia, y sistemas inmersivos con cascos o en cabinas o cuevas.

Los sistemas de sobremesa involucran un ordenador, un monitor y un ratón además pueden incorporar algunos sistemas de *tracking* o de gafas obturadoras.

Otras instalaciones ligeramente más sofisticadas consisten en el uso de cabinas con varios *displays* alrededor del usuario. Muchos de estos sistemas se utilizan en la industria de los videojuegos que además incluyen elementos mecánicos o neumáticos que generan un efecto dinámico realista y dispositivos de control más sofisticados (volantes, pedales... ).

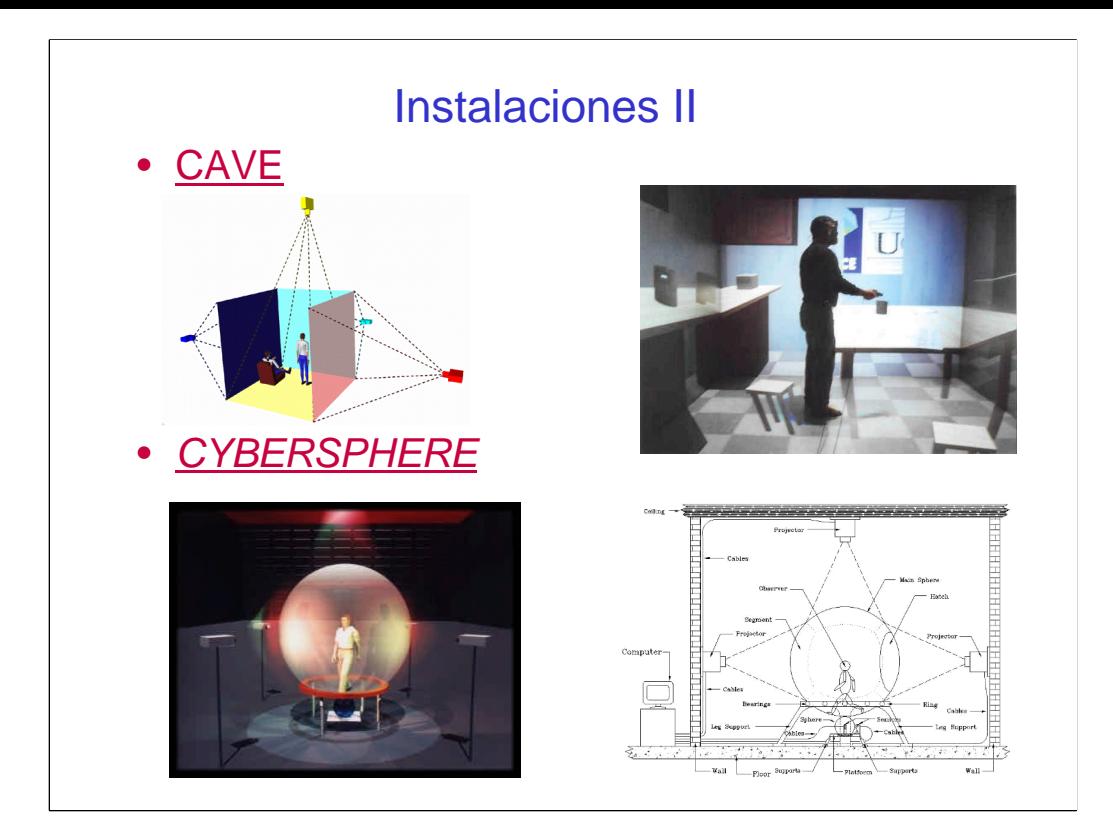

Para producir la sensación de inmersión en sistemas para grupos se utilizan instalaciones proyectivas, mediante utilización de proyectores simples de ordenador + rastreadores de posición generan un ambiente virtual sobre una o varias pantallas. Generalmente se complementan con gafas estereoscópicas. En el caso de incluir en el sistema varias pantallas con superposición horizontal hablamos de teatros virtuales proporcionando una gran amplitud del campo de visión. (VIDEO: reality-theater.mov)

La instalación más sofisticada hasta el momento es la denominada cueva o CAVE (*Computer augmented reality environment*). Consiste en un cubo sobre el que se proyecta (mediante al menos 3 proyectores) un espacio virtual generando una sensación de total inmersión para una o varias personas. En el instituto de computación Gráfica de Darmstadt, existe uno de los sistemas más sofisticado con 5 proyecciones (3 muros, techo y suelo). Estas instalaciones se complementan con rastreadores de posición absolutos y gafas estereoscópicas.

Otro proyecto en desarrollo de un espacio virtual proyectivo (**VR Systems UK Ltd.**) es el denominado Cybersphere que pretende desarrollar un ambiente virtual en una esfera añadiendo la funcionalidad de permitir movimiento libre. Cuando el usuario camina la esfera rota sobre su soporte y otra esfera más pequeña induciendo la adaptación de las vistas virtuales.

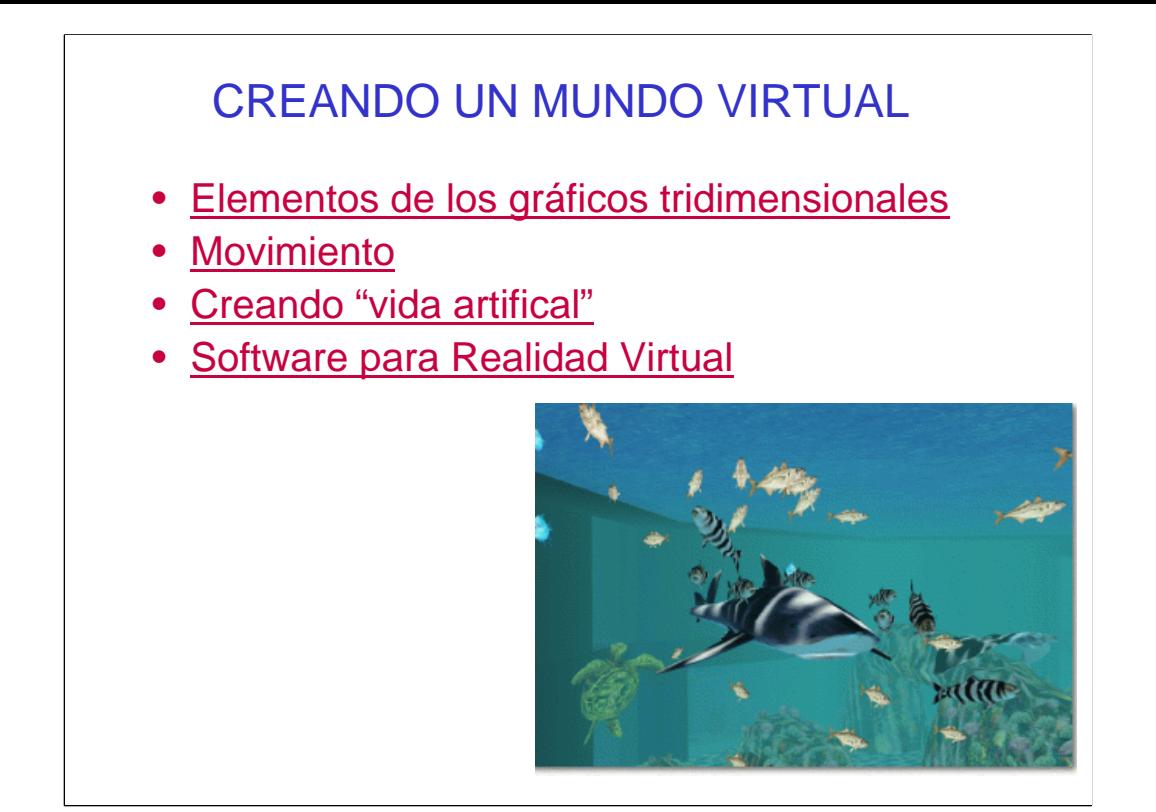

# Elementos de los gráficos 3D

- Modelo geómetrico del objeto
- Luz
- **Textura**

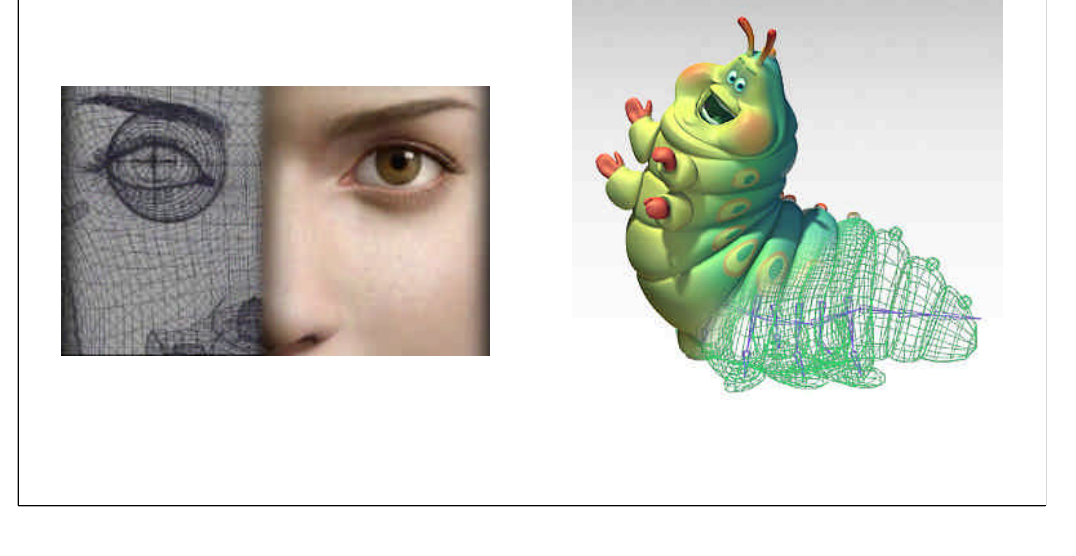

•Modelado geométrico del objeto 3D: El objeto tridimensional se situará en un espacio de referencia tridimensional. Para modelar cada objeto es necesario usar distintas formas geométricas que se unen entre ellas. Es necesario definir exactamente el comportamiento de cada parte móvil con respecto a las demás. El movimiento va a venir definido por trasformaciones geométricas (traslación, rotación y otras deformaciones). En muchos casos es necesario recurrir a movimientos puntuales de cada punto para refinar los movimientos.

•La Luz y la textura aportan la apariencia realista y la sensación de volumen al objeto. Las texturas consisten en general en fotografías de superficies. Se aplican por proyección sobre nuestro objeto, operación que se denomina mapeo. Además se les puede dotar de características de rugosidad. La luz es muy importante para tener una percepción adecuada del volumen el objeto, en una escena se añaden distintas fuentes de iluminación creando un ambiente de iluminación más realista. Algoritmos específicos calculan la intensidad que le corresponde a cada punto dependiendo de la luz reflejada por el objeto.

#### Movimiento

- Captura de movimientos
- Esqueletos, músculos y piel

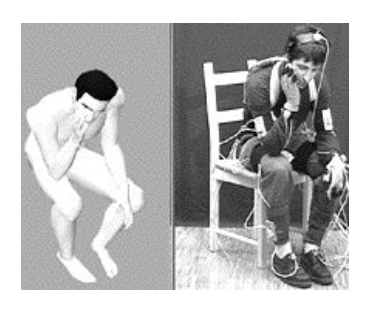

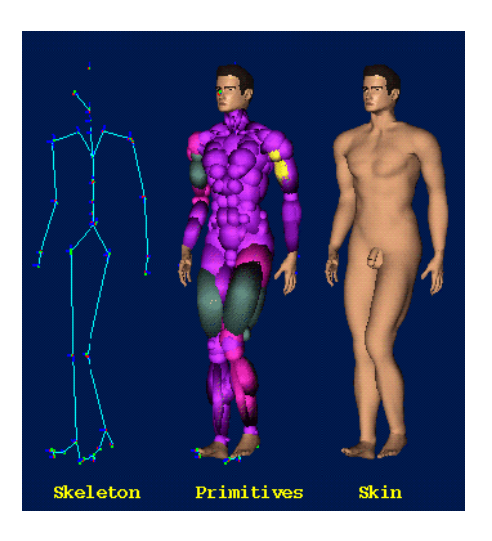

*http://ligwww.epfl.ch/*

•Como ya vimos al tratar el tema de rastreadores de posición, estos dispositivos son muy útiles para capturar los movimientos de objetos reales. El movimiento capturado puede aplicarse a un objeto virtual para que la dinámica del objeto virtual sea más realista. Estos movimientos pueden abstraerse hasta modelar el movimiento del esqueleto de nuestro objeto. En algunos casos también se modelan los músculos para aportar de una apariencia más realista cuando se producen los movimientos. Y por último es esencialmente importante modelar el comportamiento de los pliegues y colisiones entre las distintas estructuras de nuestro objeto; en muchos casos es necesario modelar bien las deformaciones de la piel.

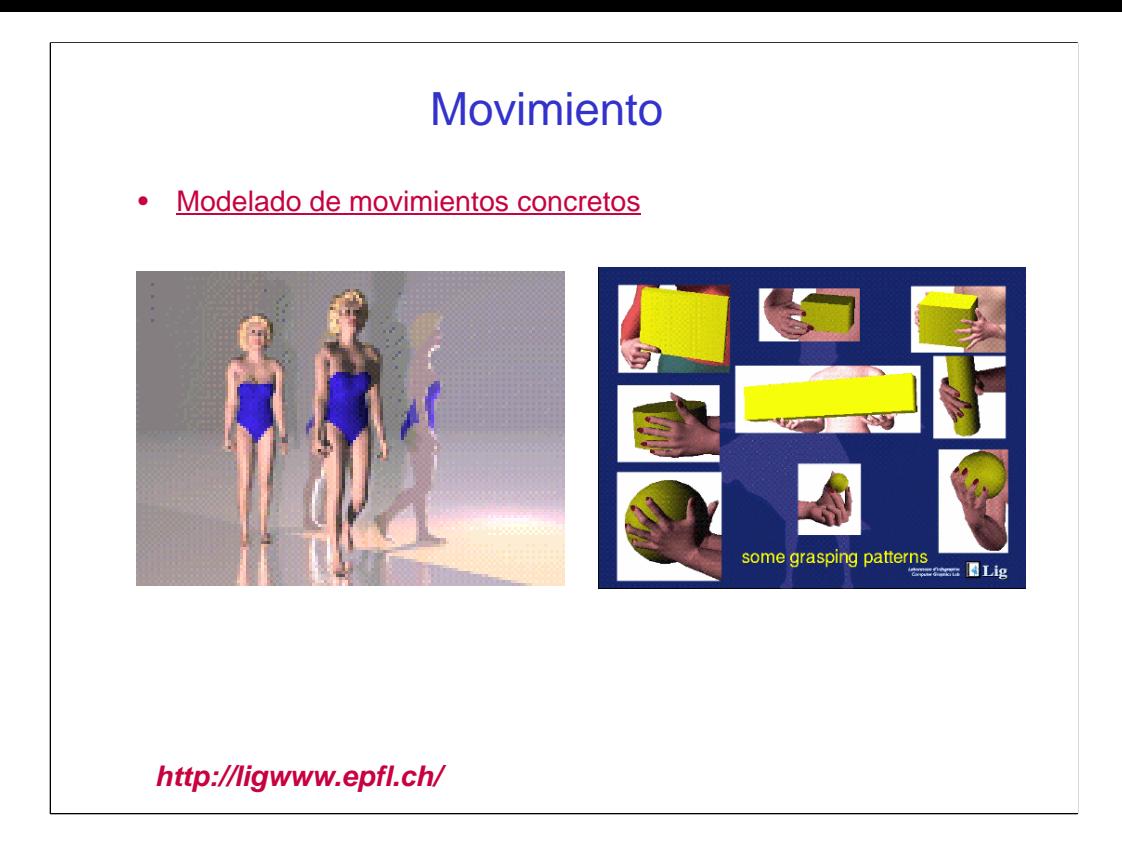

•Los esqueletos y músculos pueden permitir el modelado de movimientos concretos para que la animación y programación sea más sencilla. Dos ejemplos presentados en esta diapositiva son un modelo de marcha y un modelo para agarrar objetos desarrollado por el laboratorio de Computer Graphics de la Universidad de Lausanne (http://ligwww.epfl.ch/). Ver video "G\_walkper2[1].mov".

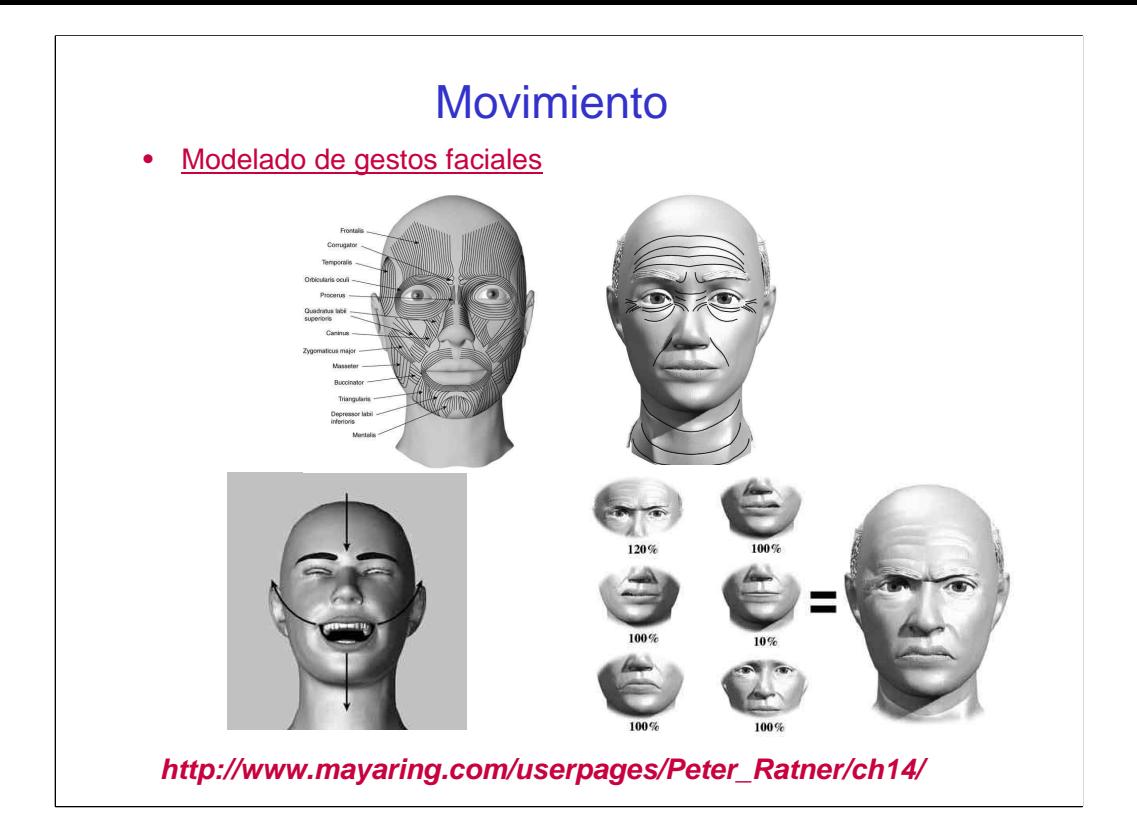

•Para el modelado de gestos faciales de forma eficiente en muchos casos es necesario modelar los músculos faciales. Por otra parte la cara se divide en diferentes grupos expresivos que se están bien definidos: las cejas, los ojos, la nariz, la boca y el mentón. Se introducen en el modelo las líneas que definen la expresión de cada una de estas partes. El movimiento de estas líneas junto con los músculos definirá la expresión final de la cara. Combinando distintas expresiones es posible obtener expresiones muy realistas.

#### Creando Vida Artificial

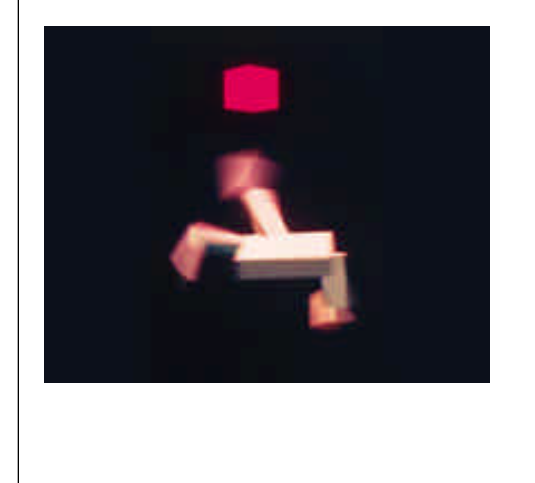

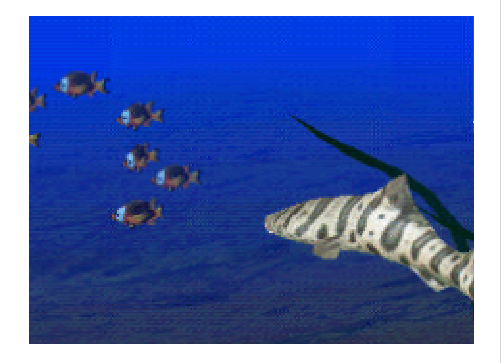

*http://www.genarts.com/karl/ http://www.cs.toronto.edu/~dt*

•La Vida Artificial trata de incorporar reglas de comportamiento, aprendizaje y evolución a modelos virtuales y robóticos. De esta manera los personajes pueden ser autónomos y evolucionar en su comportamiento, reproducirse y heredar y mejorar las características de su especie. El trabajo de Karl Sims es uno de los más conocidos en este ámbito con su "Evolved virtual creatures". Otro ejemplo es "el mundo de COUSTO" generado por el departamento de *Computer Science* de la Universidad de Toronto. (ver creatures\_demo.mpeg, y cousto\_small.avi)

El video "Lo vivo y lo artificial" hace una introducción a la vida artificial, a los conceptos involucrados, y a distintas implementaciones y resultados. Por otra parte hace una reflexión sobre la necesidad de revisar el concepto de VIDA.

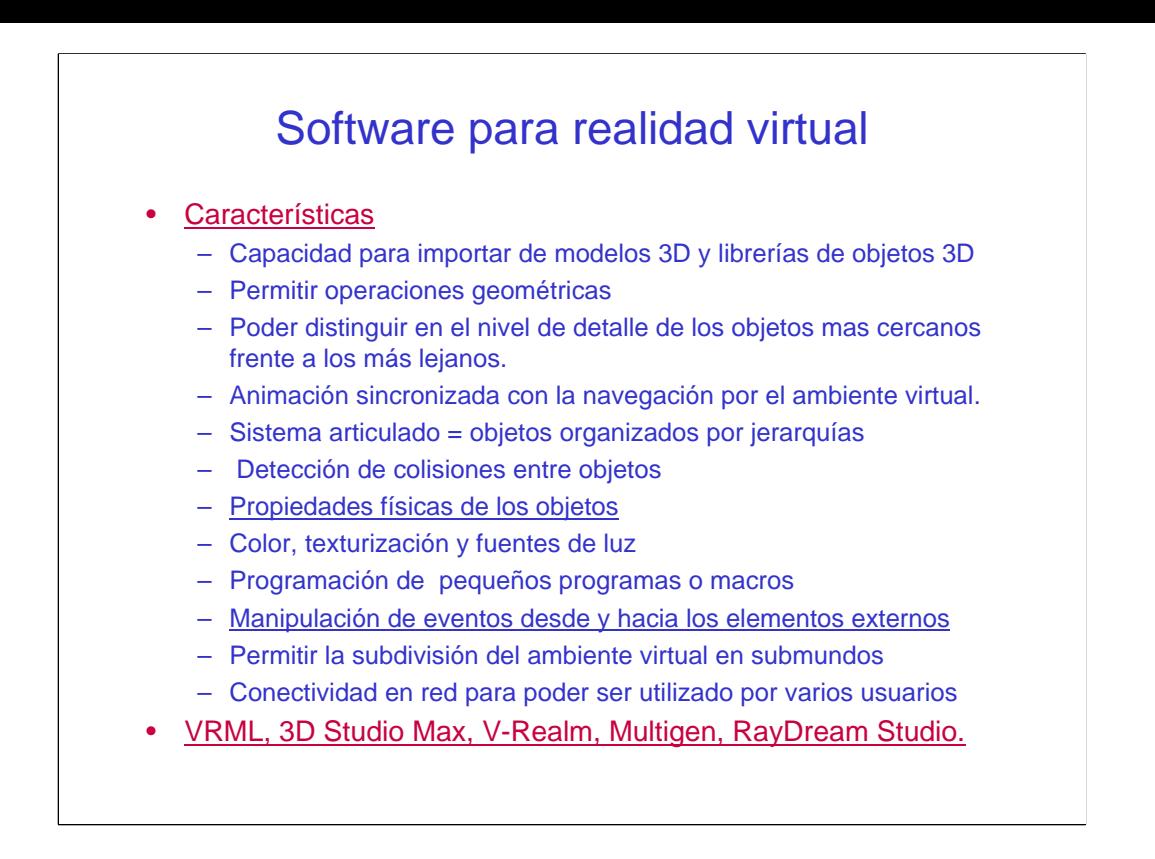

Los programas de software para el desarrollo de aplicaciones de RV se fundamentan en los conceptos de computación gráfica presentados, aunque se establece un conjunto de distinciones específicas que están descritas en esta diapositiva.

La página web http://mkrus.free.fr/CG/vr.html contiene mucha documentación sobre distintos programas links a tutóriales etc.

## Applicaciones

- **Medicina**
- **Educación**
- Marketing y Comercio Electrónico
- **Defensa**
- **Arquitectura**

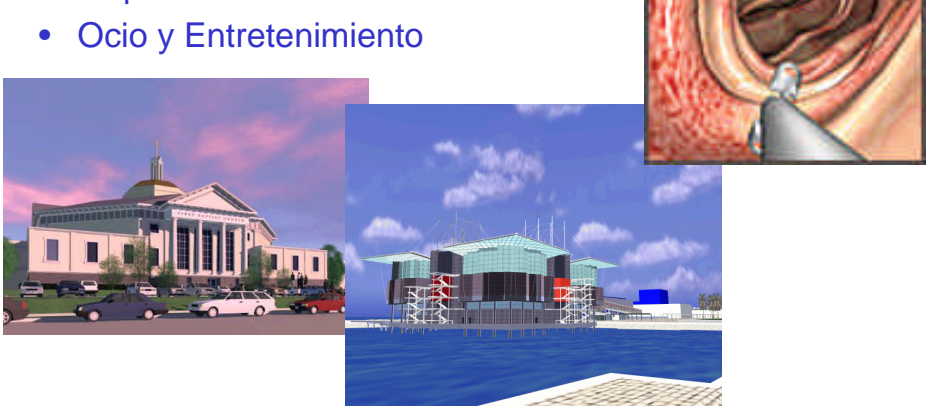

Actualmente las aplicaciones de la realidad virtual y la realidad aumentada son múltiples. Sin embargo hay que tener en cuenta que en muchos casos la realidad virtual se ha mitificado llegando a plantear herramientas que de momento son "ciencia ficción". En las próximas diapositivas se exponen aplicaciones que actualmente existen bien en desarrollo o comercialización y que plantean la gran potencialidad de la realidad virtual.

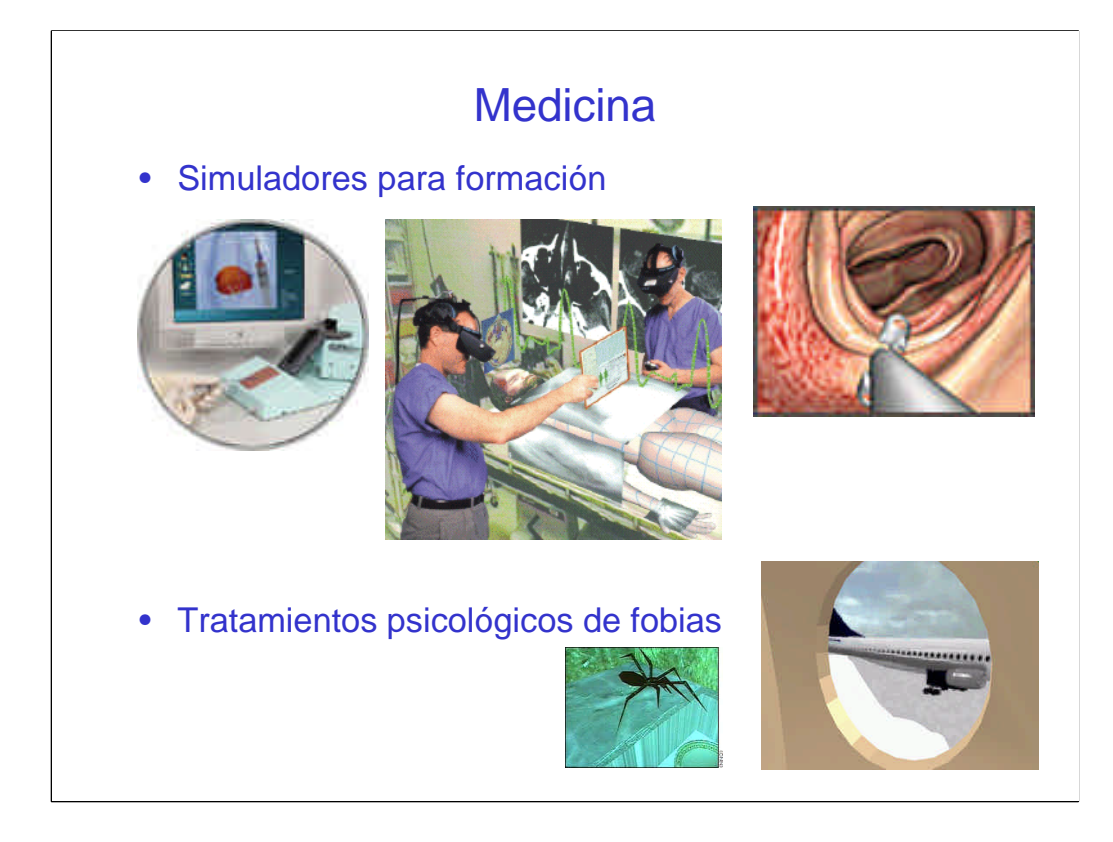

Los usos de la realidad virtual en medicina pueden ser muchos, y de hecho es uno de los campos que se ha aprovechado más de los avances de la realidad virtual. Actualmente los campos mas importantes de aplicación son los simuladores para formación y entrenamiento en tareas sofisticadas, el tratamiento de enfermos de fobias y otros traumas (acrofobia, claustrofobia, etc...), y en la cirugía.

En el campo de los simuladores se han desarrollado sistemas muy potentes que permiten al medico experimentar las sensaciones reales para desarrollar habilidad y destreza frente a técnicas complicadas, como son los cateterismos o la realización de endoscopias. Este tipo de simuladores requieren herramientas especificas y realimentación táctil (haptic interfaces). (CathSim Vascular Access Simulator, AccuTouch Endoscopy Simulator (Immersion Corp. www.immersion.com) videos cathsim[1].mov, endoscopy[1].mov).

Por otra parte el avance de las técnicas de imagen médica y del gran proyecto Visible Human (*National Library of Medicine* EEUU) han permitido el desarrollo de modelos virtuales de pacientes con los cuales es posible interactuar en un ambiente virtual.

La realidad virtual también ha encontrado una gran utilidad en el tratamiento de enfermos con fobias y traumas como puede ser la agorafobia, la acrofobia o la claustrofobia. El sistema virtual introduce al pacientes en las situaciones que le producen fobias de forma secuencial para que el paciente pueda adaptarse. (Resumen: Aplicación de la VR a la psicología y psiquiatría Universidad de Lausana:

http://in3www.epfl.ch/~bulicny/school/vr/psychology/assignmentPsycho.html)

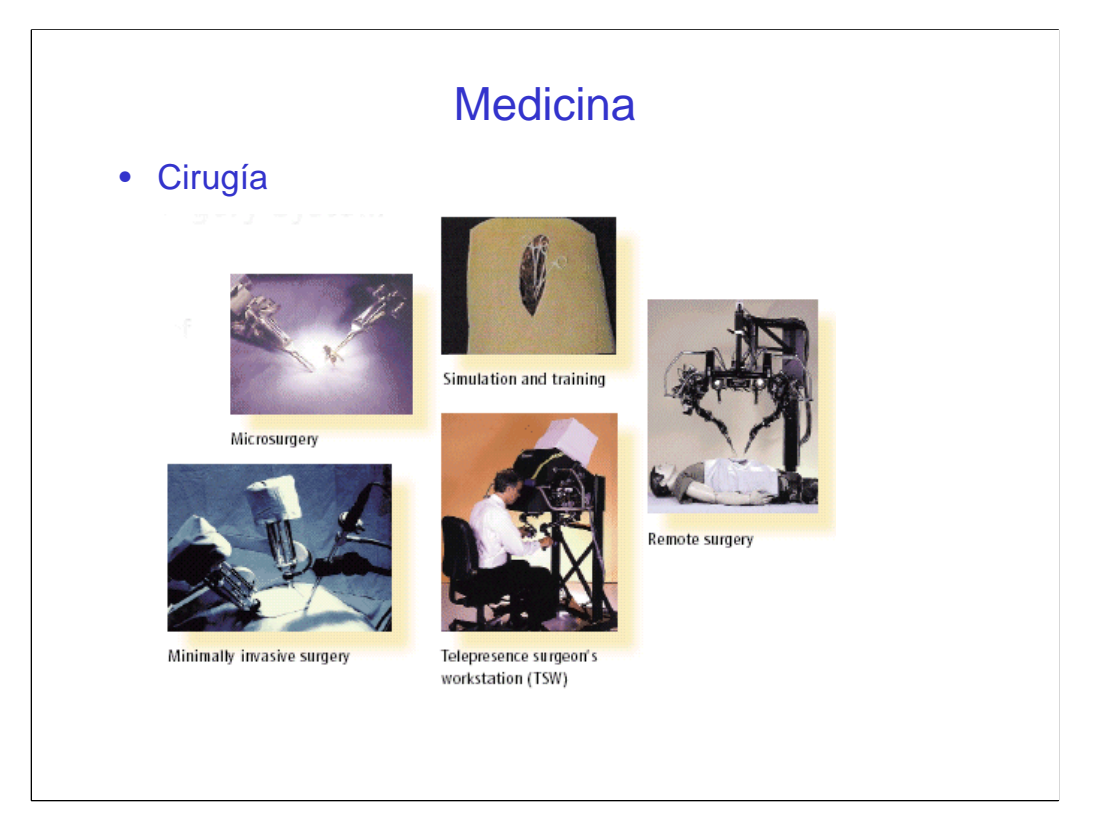

La realidad virtual se ha comenzado a utilizar poco a poco en la cirugía como herramienta de ayuda a tareas complicadas y que necesitan una gran habilidad. Existen aplicaciones que permiten realizar tareas de microcirugía a través de un robot trasladando y aumentando las sensaciones que el robot experimenta a un sistema de realimentación táctil que maneja el cirujano. Otra aplicación es en la cirugía minimamente invasiva ya que permite guiar las distintas herramientas que se utilizan para mejorar la intervención. La evolución de las técnicas de imagen medica también ha constituido un nuevo tipo de (*Image Guided Surgery*) cirugía guiada mediante imágenes previamente obtenidas y en las que se identifican los objetivos de la intervención claramente.

Toda la tecnología desarrollada para la microcirugía y telecontrol de equipos robóticos y el desarrollo de la telemedicina ha llevado ha diseñar prototipos de telecirugía que podrían estar indicados para casos concretos y en ausencia de especialistas.

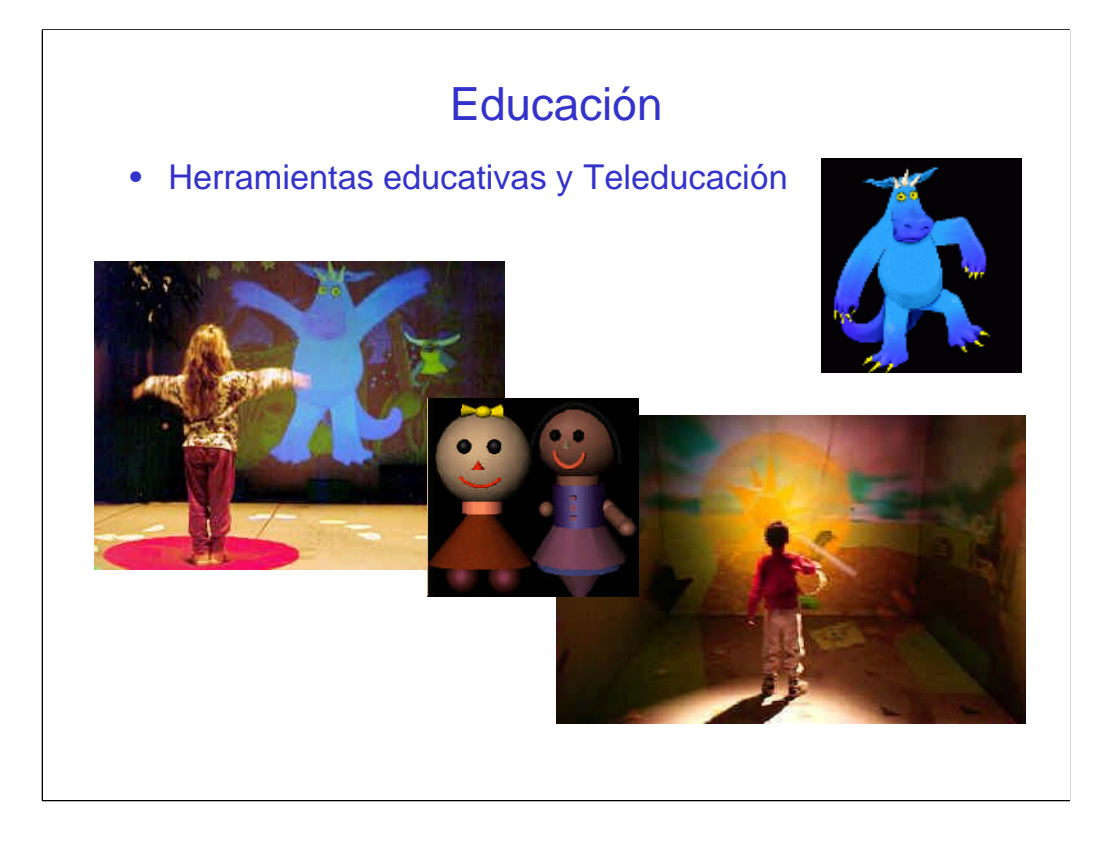

La educación puede ser uno de los ámbitos más beneficiados por herramientas de realidad virtual en todos los campos de la educación. Sin embargo hasta el momento estas tecnologías aun no están al alcance de los centros educativos seguramente por el coste, y por la necesidad de que se implementen herramientas especificas de educación y teleducación.

Existen multiples experiencias de distintos grupos de investigación para la creación de material educativo. E. 'Perceptual Computing Group del MIT se ha implantado en una cueva ('*cave'*) un entorno virtual colectivo e interactivo ('*Kidsroom'*)con varios submundos por los cuales pueden navegar y aprender los niños.

(http://www-white.media.mit.edu/vismod/demos/kidsroom/

Virtual Reality in Training and Education: Resource Guide to Citations and Online Information: Toni C. Emerson http://www.hitl.washington.edu/kb/edvr/#www

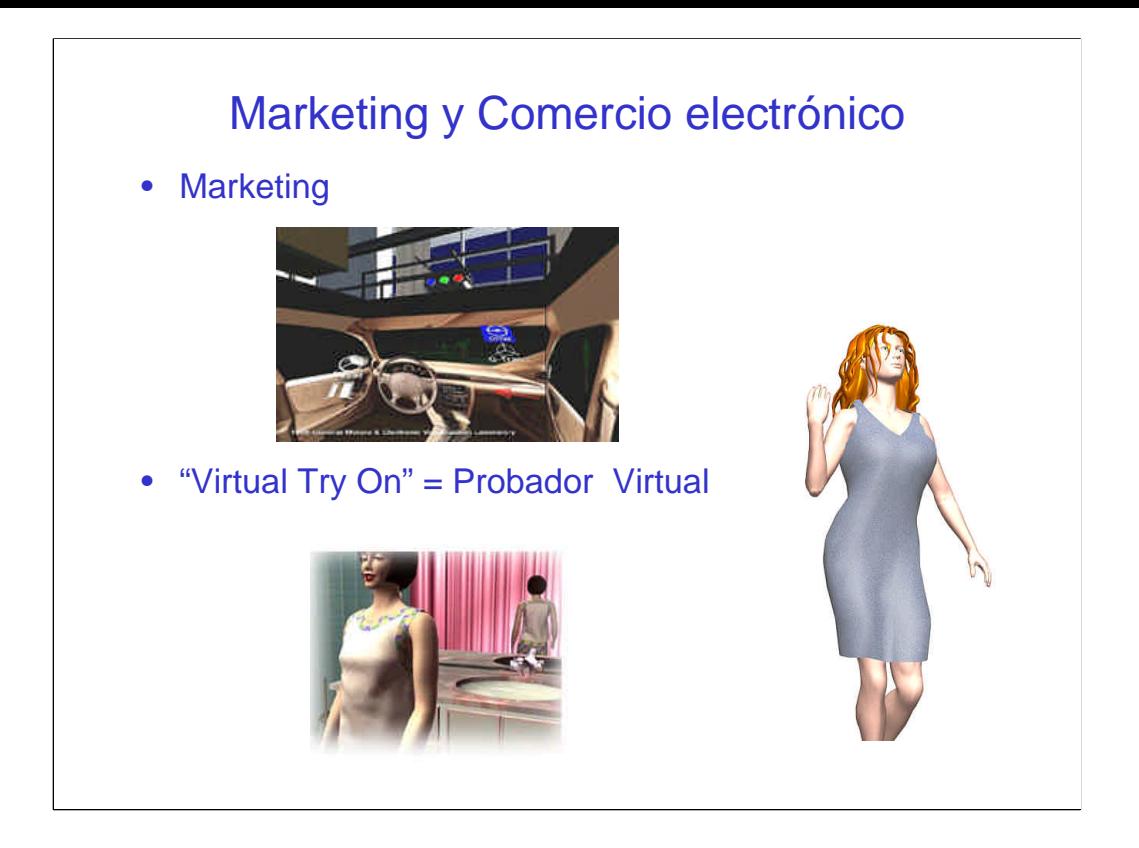

La realidad virtual también se esta aplicando al campo especifico del marketing. Muchas empresas publicitarias empiezan a ofrecer entre sus productos la realización de tours virtuales para observar los productos, navegar por las habitaciones de un hotel, o poder observar los acabados de un coche con todo lujo de detalles en una cueva virtual (Proyecto *VisualEyes* para *General Motors http://www.ice.eecs.uic.edu/research/template\_res\_project.php3?indi =134*).

Una herramienta concreta en desarrollo es el probador virtual para la venta de ropa por Internet. Existen varios prototipos y uno de los más desarrollados es el de MIRALab de la Universidad de Ginebra.

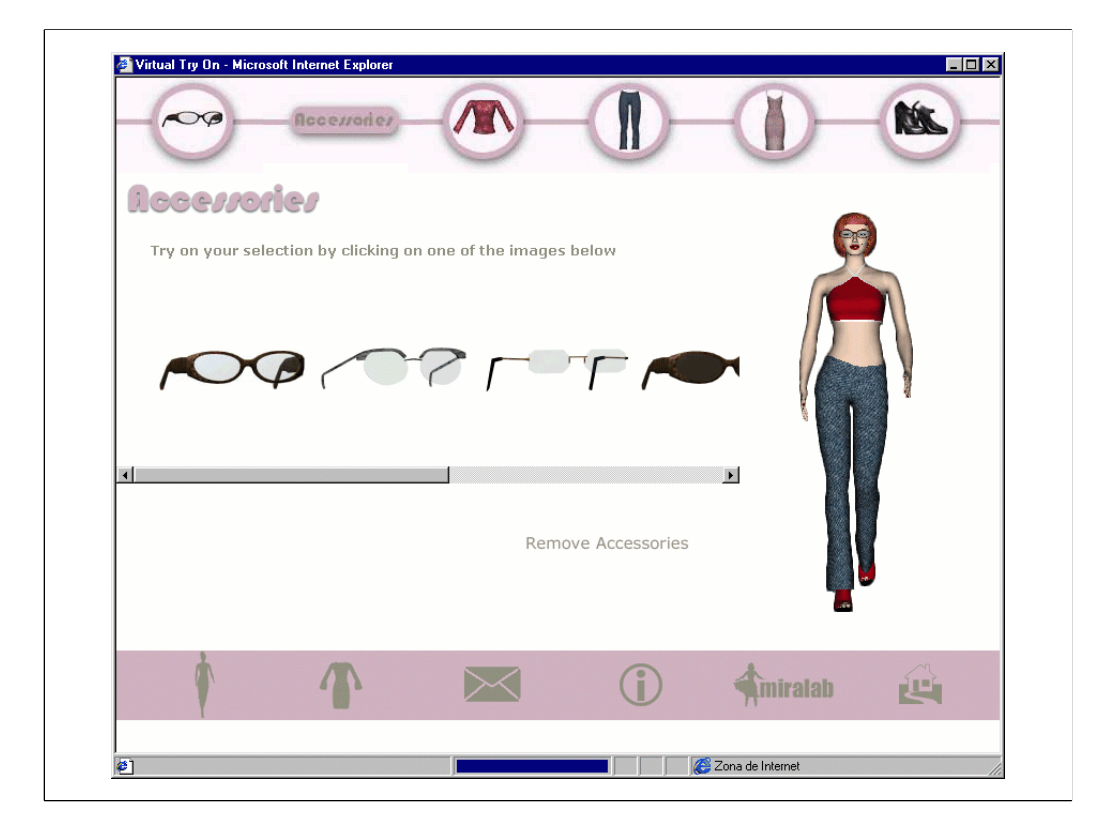

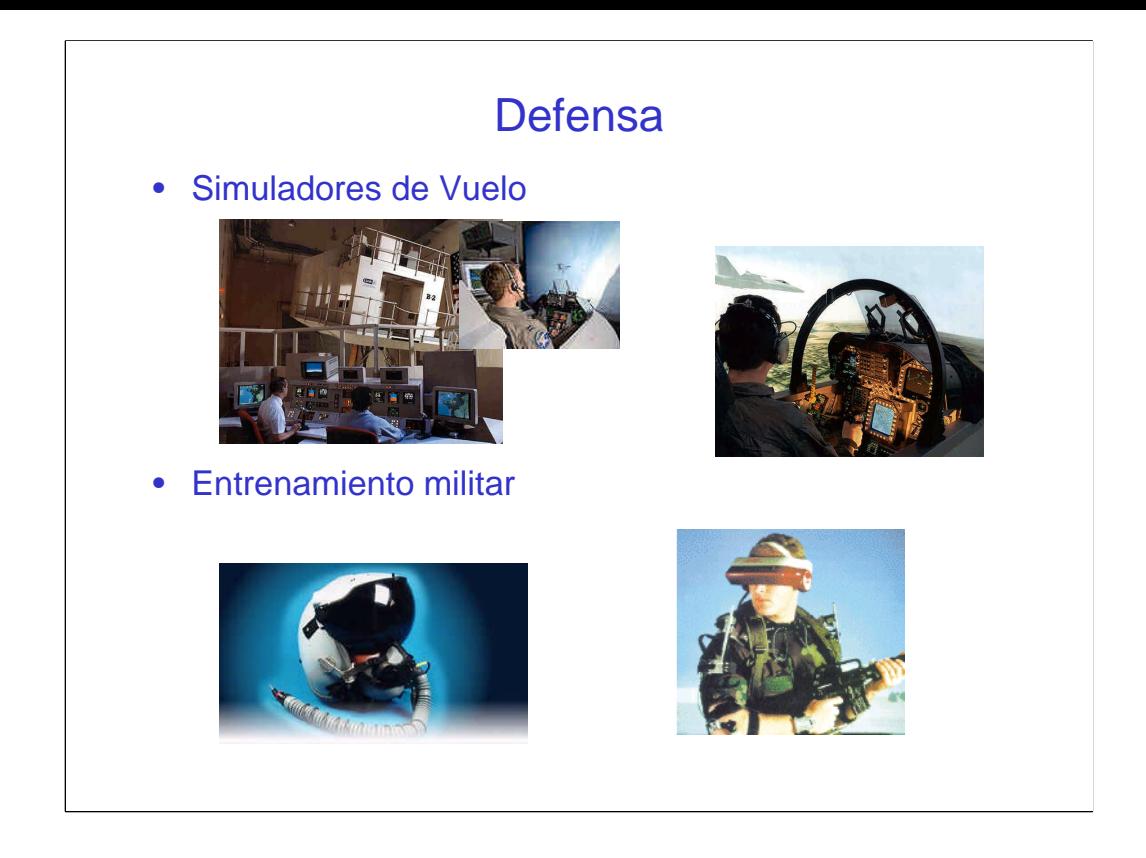

Uno de los impulsos mas fuertes al desarrollo de la realidad virtual ha sido su gran aplicación al área de defensa. Aunque no es muy fácil obtener información de las tecnologías y de las aplicaciones en defensa podemos distinguir fundamentalmente las siguientes aplicaciones, la mejora de los sistemas de simulación de vuelo y el entrenamiento militar y la incorporación de nuevas herramientas de realidad aumentada para los pilotos militares.

Los simuladores de vuelo constituyen hoy en día una herramienta fundamental para el entrenamiento de pilotos tanto militares como comerciales. Son sistemas muy sofisticados y costosos que incorporan todo tipo de interfaces para simular la situación real dentro de un avión, así como las distintas maniobras. Han sido los precursores de los interfaces de realimentación de fuerza e interfaces táctiles (*haptic interfaces*).

El entrenamiento militar es también un campo de creciente aplicación existiendo sistemas para el entrenamiento para la batalla, para situaciones de emergencia, para toma de decisiones, etc.

Y por ultimo se han incorporado herramientas de realidad aumentada a los cascos de los pilotos militares para proveerlos de información adicional sobre el área que están sobrevolando, como indicadores de blancos, visión nocturna, mapeo de bases amigas y enemigas etc.

*National Center for Simulation EEUU* http://www.simulationinformation.com/index2.html

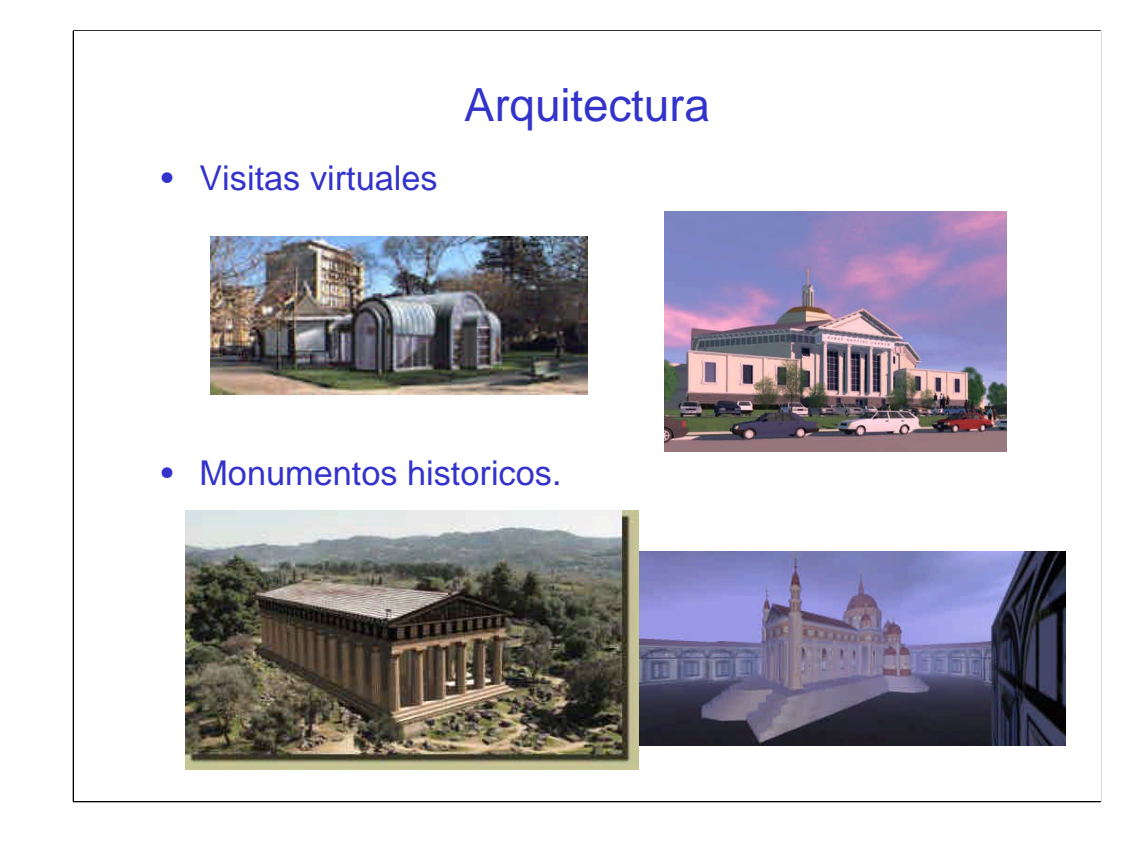

La arquitectura es un área que rápidamente se adaptado a prototipos sencillos de realidad virtual. La navegación por futuros edificios para venta y análisis de los diseños ha derivado en la comercialización de herramientas especificas de diseño tridimensional para arquitectos. La realidad virtual permite en el caso de la arquitectura poder experimentar en la etapa de diseño los espacios creados y la su adecuada adaptación al entorno.(Video Chalet1[1].mov de http://www.sribascad.com/)

#### (Video: *cahrisma\_V2[1].mov* de MIRALab*)*

Otro área creciente y de gran interés cultural es la reconstrucción virtual de monumentos históricos. Con dos finalidades, la visita virtual de monumentos, y las aplicaciones de realidad aumentada para las visitas de ruinas (proyecto *ArcheoGuide* del *Fraunhofer Institut*, **Darmstadt** 

, http://www.igd.fhg.de/igd-a4/projects/archeoguide/ ). Estas aplicaciones permitirán la visita de monumentos arqueológicos reproduciendo sobre la visión real una reconstrucción del estado original del monumento. (Video: *stricker\_hera.mpeg*)

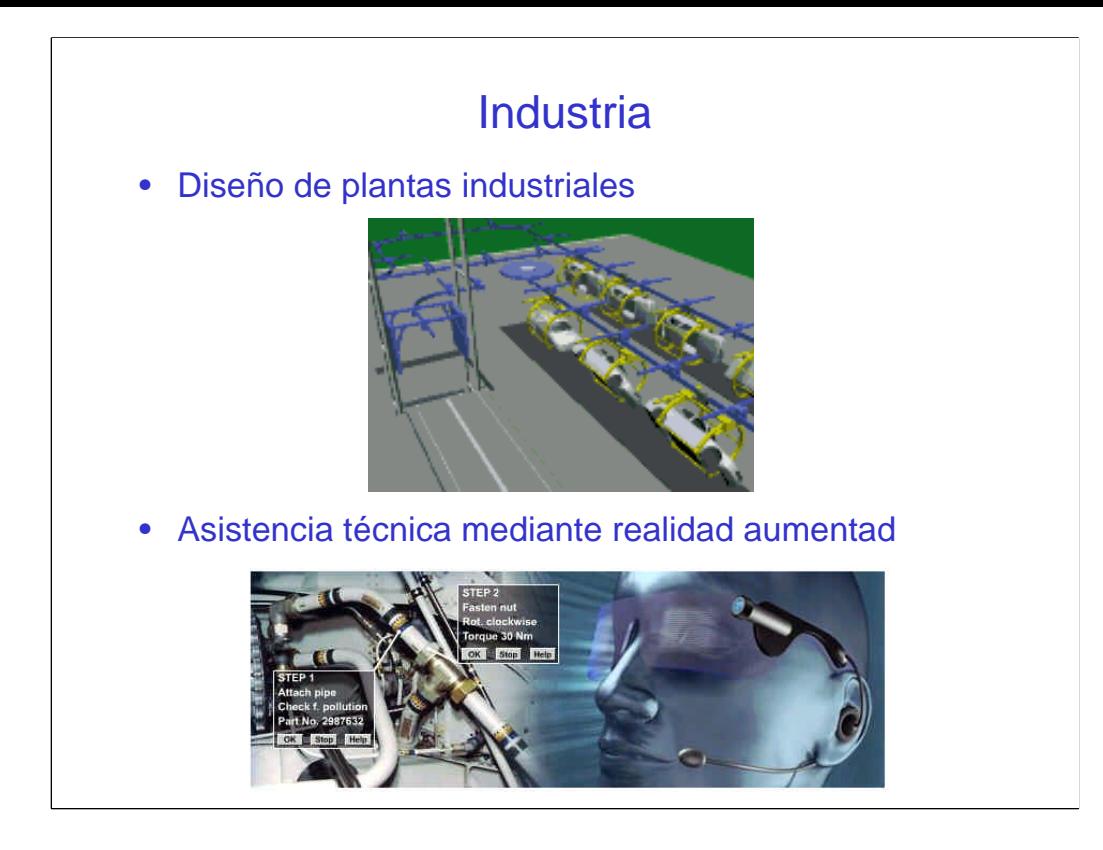

El diseño de plantas industriales es un área relativamente complejo. La previsualización y examen de volumentes de ruido y habitabilidad de las distintas áreas de la planta son algunas de las ventajas que aporta la realidad virtual a este campo. Por otra parte la realidad virtual constituye una herramienta de gran interés para diseño de prototipos industriales.

En desarrollo existe un proyecto de aplicación de la realidad aumentada al campo industrial para la asistencia técnica de los distintos procesos industriales. (ARVIKA del *Fraunhofer Institut*, Darmstadt, http://www.arvika.de/www/index.htm)

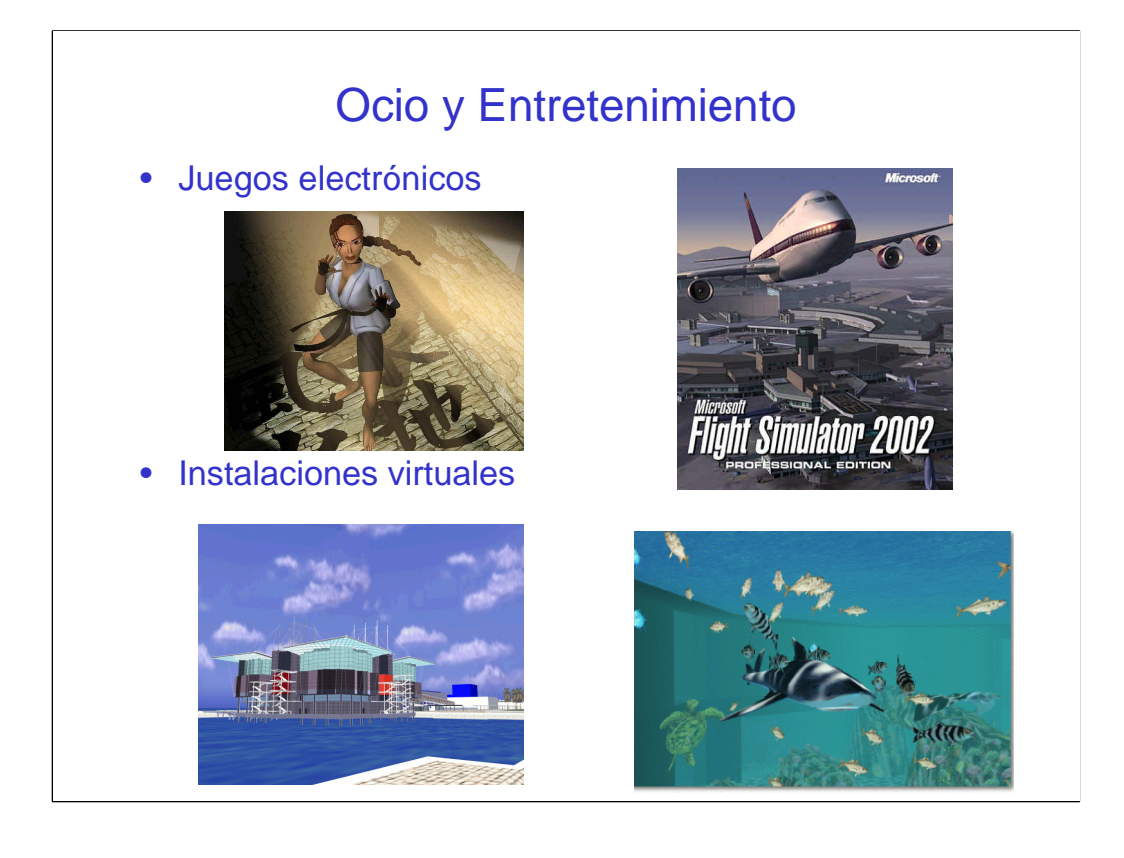

Por último esta el área más conocido por todos, la aplicación al ocio y entretenimiento ha sido uno de los campos que ha permitido y previsiblemente permitirá la popularización de estas tecnologías. Hasta el momento uno de los mayores problemas de estas tecnologías es su baja producción y su coste elevado. Sin embargo la industria del juego esta dando un paso adelante en este sentido. Algunos ejemplos de juegos interactivos con posibilidad de incluir interfaces multisensoriales son *Lara Croft* y *Flight Simulator*.

Instalaciones de mayor tamaño y coste y de carácter colectivo han encontrado cabida en en los grandes parques de atracciones.

Existen reproducciones virtuales muy interesantes de atracciones reales para la realización de visitas virtuales como es el caso del Oceanario de Lisboa construido para la Expo 98, proyecto del *Fraunhofer Institut*, Darmstadt, http://www.igd.fhg.de/igda4/projects/oceanarium/oceanarium.html. Este proyecto incorpora 'vida artificial' a 25 especies de peces distintas.

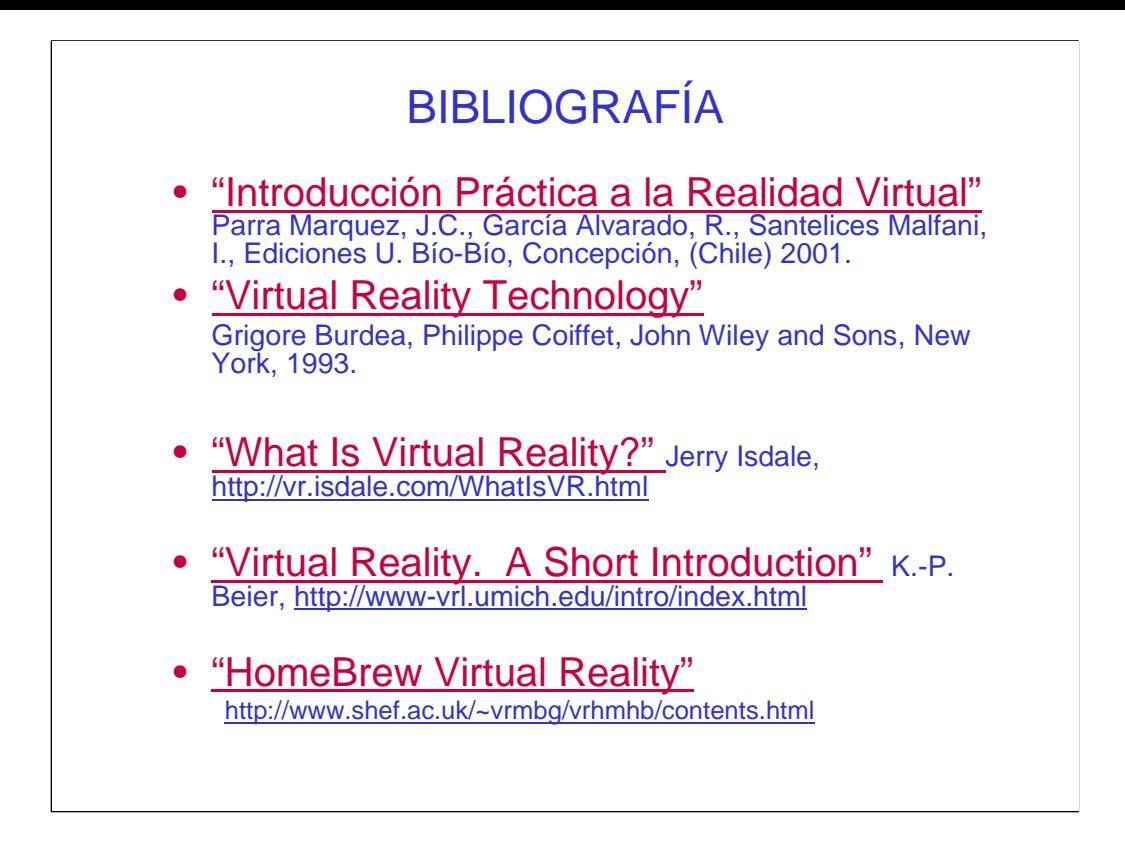

Además para aquellos que seáis manitas y queráis construiros vuestras propias herramientas de realidad virtual tenéis algunos enlaces en http://www.cms.dmu.ac.uk/~cph/hbvr.html. (*HomeBrew Virtual Reality*)